#### LAMPIRAN III : PERATURAN MENTERI DALAM NEGERI NOMOR : 55 TAHUN 2008 TANGGAL : 1 DESEMBER 2008

#### **TATA CARA**

### **PENATAUSAHAAN DAN PENYUSUNAN LAPORAN PERTANGGUNGJAWABAN BENDAHARA PENGELUARAN SKPD DAN BENDAHARA PENGELUARAN PEMBANTU SKPD SERTA PENYAMPAIANNYA**

## **1.A. BENDAHARA PENGELUARAN SKPD**

### **1. PENGAJUAN SURAT PERMINTAAN PEMBAYARAN (SPP).**

Bendahara pengeluaran mengajukan Surat Permintaan Pembayaran (SPP) dalam rangka melaksanakan belanja. Dalam hal ini bendahara pengeluaran menyusun dokumen SPP yang dapat berupa:

- a) Uang Persediaan (UP)
- b) Ganti Uanag (GU)
- c) Tambah Uang (TU)
- d) Langsung (LS)
	- LS untuk pembayaran Gaji & Tunjangan
	- LS untuk pengadaan Barang dan Jasa

Disamping membuat SPP Bendahara Pengeluaran juga membuat register untuk SPP yang diajukan, SPM dan SP2D yang sudah diterima oleh bendahara.

#### **a. SPP Uang Persediaan (UP)**

Bendahara pengeluaran mengajukan SPP Uang Persediaan (UP) setiap awal tahun anggaran setelah dikeluarkannya SK Kepala Daerah tentang besaran UP. SPP-UP dipergunakan untuk mengisi uang persediaan tiap-tiap SKPD. Pengajuan UP hanya dilakukan sekali dalam setahun tanpa pembebanan pada kode rekening tertentu.

Bendahara mempersiapkan dokumen-dokumen yang diperlukan sebagai lampiran dalam pengajuan SPP UP, selain dari dokumen SPP UP itu sendiri. Lampiran tersebut antara lain:

- a) Salinan SPD
- b) Draft Surat Pernyataan Pengguna Anggaran
- c) Lampiran lain yang diperlukan

Bendahara Pengeluaran SKPD dapat melimpahkan sebagian uang persediaan yang dikelolanya kepada bendahara pengeluaran pembantu SKPD untuk kelancaran pelaksanaan kegiatan. Pelimpahan tersebut dilakukan berdasarkan persetujuan pengguna anggaran.

#### **b. SPP Ganti Uang Persediaan (GU)**

Pada saat uang persediaan telah terpakai bendahara pengeluaran dapat mengajukan SPP Ganti Uang Persediaan (GU) dengan besaran sejumlah SPJ penggunaan uang persediaan yang telah disahkan pada periode waktu tertentu. SPP-GU tersebut dapat disampaikan untuk satu kegiatan tertentu atau beberapa kegiatan sesuai dengan kebutuhan yang ada. Misal, suatu SKPD mendapatkan alokasi Uang Persediaan pada tanggal 4 Januari sebesar Rp100.000.000. Pada tanggal 20 Januari telah terlaksana 2 (dua) kegiatan yang menghabiskan uang UP sebesar Rp.80.000.000, maka SPP-GU yang diajukan adalah sebesar Rp.80.000.000 dengan pembebanan pada kode rekening belanja terkait kegiatan tersebut.

Bendahara mempersiapkan dokumen-dokumen yang diperlukan sebagai lampiran dalam pengajuan SPP GU, selain dari dokumen SPP GU itu sendiri. Lampiran tersebut antara lain:

- a) Salinan SPD
- b) Draft Surat Pernyataan Pengguna Anggaran
- c) Laporan Pertanggungjawaban Uang Persediaan
- d) Bukti-bukti belanja yang lengkap dan sah
- e) Lampiran lain yang diperlukan

### **c. SPP Tambahan Uang (TU)**

Apabila terdapat kebutuhan belanja yang sifatnya mendesak, yang harus dikelola oleh bendahara pengeluaran, dan uang persediaan tidak mencukupi karena sudah direncanakan untuk kegiatan yang lain, maka bendahara pengeluaran dapat mengajukan SPP-TU. Batas jumlah pengajuan SPP-TU harus mendapat persetujuan dari PPKD dengan memperhatikan rincian kebutuhan dan waktu penggunaan. Jumlah dana yang dimintakan dalam SPP-TU ini harus dipertanggung-jawabkan tersendiri dan bila tidak habis, harus disetorkan kembali.

Dalam hal dana tambahan uang tidak habis digunakan dalam 1 (satu) bulan, maka sisa tambahan uang disetor ke rekening kas umum daerah. Ketentuan batas waktu penyetoran sisa tambahan uang dikecualikan untuk:

- a) kegiatan yang pelaksanaannya melebihi 1 (satu) bulan
- b) kegiatan yang mengalami penundaan dari jadwal yang telah ditetapkan yang diakibatkan oleh peristiwa di luar kendali PA/KPA;

Bendahara mempersiapkan dokumen-dokumen yang diperlukan sebagai lampiran dalam pengajuan SPP TU, selain dari dokumen SPP TU itu sendiri. Lampiran tersebut antara lain:

- a) Salinan SPD
- b) Draft Surat Pernyataan Pengguna Anggaran
- c) Surat Keterangan Penjelasan Keperluan Pengisian TU
- d) Lampiran lain yang diperlukan

## **d. SPP Langsung (LS)**

SPP Langsung (SPP-LS); yang dipergunakan untuk pembayaran langsung pada pihak ketiga dengan jumlah yang telah ditetapkan. SPP-LS dapat dikelompokkan menjadi:

- a. SPP-LS untuk pembayaran Gaji dan Tunjangan
- b. SPP-LS untuk pengadaan Barang dan Jasa

Bendahara mempersiapkan dokumen-dokumen yang diperlukan sebagai lampiran dalam pengajuan SPP LS, selain dari dokumen SPP LS itu sendiri. Lampiran tersebut antara lain:

# Untuk SPP-LS Gaji dan Tunjangan

- a) Salinan SPD
- b) Draft Surat Pernyataan Pengguna Anggaran
- c) Dokumen-Dokumen Pelengkap Daftar Gaji yang terdiri atas:
	- pembayaran gaji induk;
	- gaji susulan;
	- kekurangan gaji;
	- gaji terusan;
	- uang duka wafat/tewas yang dilengkapi dengan daftar gaji induk/gaji susulan/kekurangan gaji/uang duka wafat/tewas;
	- SK CPNS;
	- SK PNS;
	- SK kenaikan pangkat;
	- SK jabatan;
	- kenaikan gaji berkala;
	- surat pernyataan pelantikan;
	- surat pernyataan masih menduduki jabatan;
	- surat pernyataan melaksanakan tugas;
	- daftar keluarga (KP4);
	- fotokopi surat nikah;
	- fotokopi akte kelahiran;
	- surat keterangan pemberhentian pembayaran (SKPP) gaji;
	- daftar potongan sewa rumah dinas;
	- surat keterangan masih sekolah/kuliah;
	- surat pindah;
	- surat kematian;
	- SSP PPh Pasal 21;
	- dan peraturan perundang-undangan mengenai penghasilan pimpinan dan anggota DPRD serta gaji dan tunjangan kepala daerah/wakil kepala daerah.
- d) Lampiran lain yang diperlukan

## Untuk SPP-LS Barang dan Jasa

- a) Salinan SPD
- b) Draft Surat Pernyataan Pengguna Anggaran
- c) Dokumen-Dokumen Terkait Kegiatan *(disiapkan oleh PPTK)* yang terdiri atas:
	- salinan surat rekomendasi dari SKPD teknis terkait;
	- SSP disertai faktur pajak (PPN dan PPh) yang telah ditandatangani wajib pajak dan wajib pungut;
	- surat perjanjian kerjasama/kontrak antara pengguna anggaran/kuasa pengguna anggaran dengan pihak ketiga serta mencantumkan nomor rekening bank pihak ketiga;
	- berita acara penyelesaian pekerjaan;
	- berita acara serah terima barang dan jasa;
	- berita acara pembayaran;
	- kwitansi bermeterai, nota/faktur yang ditanda-tangani pihak ketiga dan PPTK sertai disetujui oleh pengguna anggaran/kuasa pengguna anggaran;
	- surat jaminan bank atau yang dipersamakan yang dikeluarkan oleh bank atau lembaga keuangan non bank;
	- dokumen lain yang dipersyaratkan untuk kontrak-kontrak yang dananya sebagian atau seluruhnya bersumber dari penerusan pinjaman/hibah luar negeri;
	- berita acara pemeriksaan yang ditandatangani oleh pihak ketiga/rekanan serta unsur

panitia pemeriksaan barang berikut lampiran daftar barang yang diperiksa;

- surat angkutan atau konosemen apabila pengadaan barang dilaksanakan di luar wilayah keria:
- surat pemberitahuan potongan denda keterlambatan pekerjaan dari PPTK apabila pekerjaan mengalami keterlambatan;
- foto / buku / dokumentasi tingkat kemajuan/ penyelesaian pekerjaan;
- potongan jamsostek (potongan sesuai dengan ketentuan yang berlaku/surat pemberitahuan jamsostek); dan
- khusus untuk pekerjaan konsultan yang perhitungan harganya menggunakan biaya personil (billing rate), berita acara prestasi kemajuan pekerjaan dilampiri dengan bukti kehadiran dari tenaga konsultan sesuai pentahapan waktu pekerjaan dan bukti penyewaan/pembelian alat penunjang serta bukti pengeluaran lainnya berdasarkan rincian dalam surat penawaran.
- d) Lampiran lain yang diperlukan

# **PEMERINTAH PROVINSI/KABUPATEN/KOTA ......... REGISTER SPP/SPM/SP2D**

**SKPD ................**

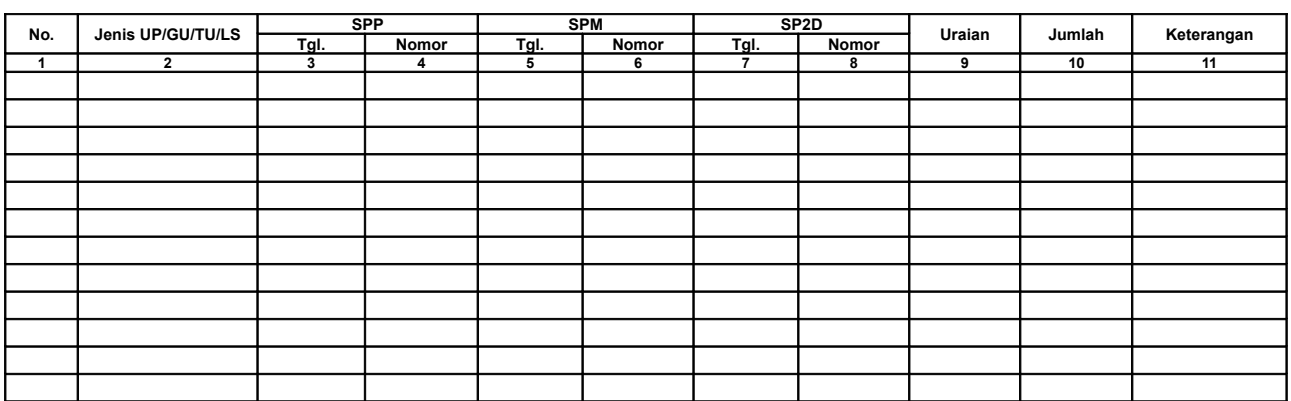

... tanggal Bendahara Pengeluaran

(Tanda Tangan)

(Nama Jelas)

NIP.

- 1. Judul diisi dengan nama PROVINSI/KABUPATEN/KOTA dan nama SKPD yang bersangkutan
- 2. Kolom 1 diisi dengan nomor urut<br>3. Kolom 2 diisi dengan jenis penge
- 3. Kolom 2 diisi dengan jenis pengeluaran dengan UP/GU/TU/LS
- 4. Kolom 3 diisi dengan tanggal pengajuan SPP
- 5. Kolom 4 diisi dengan Nomor SPP yang diajukan.
- 6. Kolom 5 diisi dengan tanggal penerbitan SPM terkait pengajuan SPP pada kolom sebelumnya
- 7. Kolom 6 diisi dengan Nomor SPM yang diterbitkan
- 8. Kolom 7 diisi dengan tanggal penerbitan SP2D terkait dengan penerbitan SPM pada kolom sebelumnya<br>9. Kolom 8 diisi dengan tanggal penerbitan SP2D terkait dengan penerbitan SPM pada kolom sebelumnya
- 9. Kolom 8 diisi dengan Nomor SP2D yang diterbitkan
- Kolom 9 diisi dengan Uraian Pengajuan
- 11. Kolom 10 diisi dengan jumlah pencairan
- 12. Kolom 11 diisi dengan Keterangan yang diperlukan
- 13. Kolom tanda tangan ditandatangani oleh Bendahara Pengeluaran disertai nama jelas

## **2. PEMBUKUAN BELANJA**

## A. **Buku-Buku Yang Digunakan**

Pembukuan Belanja oleh bendahara pengeluaran menggunakan:

- 1. Buku Kas Umum (BKU)
- 2. Buku Pembantu BKU sesuai dengan kebutuhan seperti:
	- a. Buku Pembantu Kas Tunai;
	- b. Buku Pembantu Simpanan/Bank;
	- c. Buku Pembantu Panjar;
	- d. Buku Pembantu Pajak;
	- e. Buku Pembantu Rincian Obyek Belanja

Dalam pelaksanaannya, tidak semua dokumen pembukuan digunakan secara bersamaan untuk membukukan satu transaksi keuangan yang dilakukan oleh bendahara pengeluaran. Buku apa saja yang digunakan untuk setiap transaksi akan dijelaskan dalam bagian berikutnya.

Dokumen-dokumen yang digunakan sebagai dasar dalam melakukan pembukuan adalah:

- 1. SP2D UP/GU/TU/LS
- 2. Bukti transaksi yang sah dan lengkap
- 3. Dokumen-dokumen pendukung lainnya sebagaimana yang diatur dalam peraturan yang berlaku

Format BKU dan Buku Pembantunya adalah sebagai berikut

#### **PEMERINTAH PROVINSI/KABUPATEN/KOTA ......... BUKU KAS UMUM BENDAHARA PENGELUARAN**

**SKPD : .....**

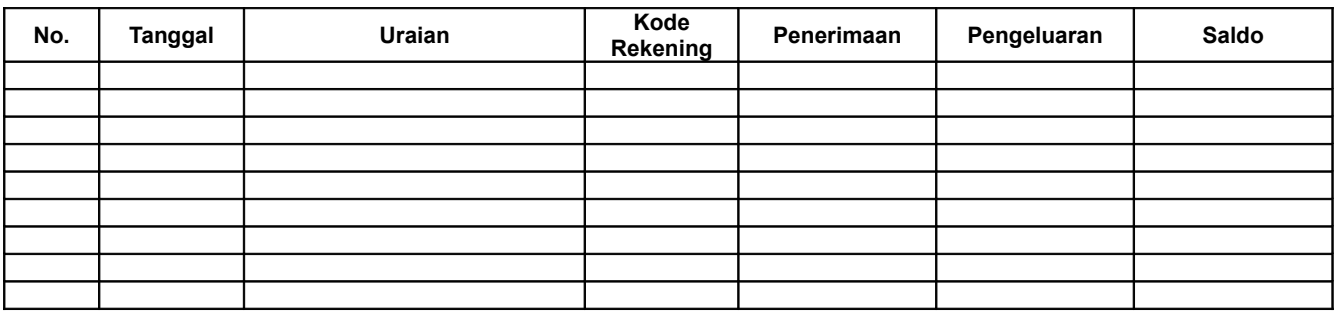

Kas di Bendahara Pengeluaran Rp. ............... ( .................................... dengan huruf)

terdiri dari:

- a. Tunai Rp. ........ b. Saldo Bank Rp. ........
- c. Surat Berharga Rp. ........

Mengetahui: ........., tanggal ...............

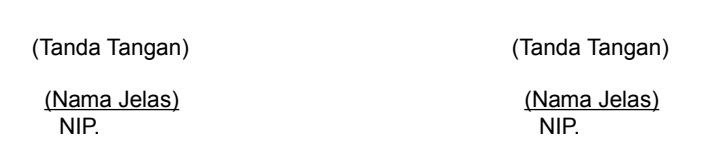

Cara Pengisian:

- 1. Judul diisi dengan nama PROVINSI/KABUPATEN/KOTA, nama SKPD yang bersangkutan
- 2. Kolom No. diisi dengan nomor urut transaksi BKU Bendahara Pengeluaran. (dimulai dari nomor 1 dan seterusnya). Nomor urut yang digunakan adalah nomor urut per transaksi bukan per pencatatan. Maksudnya apabila satu transaksi menghasilkan dua atau lebih pencatatan, maka terhadap pencatatan kedua dan seterusnya cukup menggunakan nomor urut transaksi yang pertama kali dicatat

Pengguna Anggaran Bendahara Penerimaan

- 3. Kolom tanggal diisi dengan tanggal transaksi
- 4. Kolom uraian diisi dengan uraian transaksi
- 5. Kolom kode rekening diisi dengan nomor kode rekening. Kolom ini diisi hanya untuk transaksi belanja
- 6. Kolom penerimaan diisi dengan jumlah rupiah transaksi penerimaan
- 7. Kolom pengeluaran diisi dengan jumlah rupiah transaksi pengeluaran
- 8. Kolom saldo diisi dengan jumlah atau saldo akumulasi.

9. Kas di bendahara pengeluaran diisi nilai yang tercantum pada kolom saldo pada saat penutupan akhir bulan. Kas di bendahara pengeluaran dapat berupa kas tunai atau simpanan di Bank. \*

10. Kolom tanda tangan ditandatangani oleh Bendahara Pengeluaran dan Pengguna Anggaran disertai nama jelas. \*

Diisi hanya pada saat penutupan di akhir bulan untuk keperluan penyusunan Laporan Pertanggungjawaban Bendahara Pengeluaran

## **PEMERINTAH PROVINSI/KABUPATEN/KOTA .......... BUKU PEMBANTU KAS TUNAI BENDAHARA PENGELUARAN**

**SKPD : ..........**

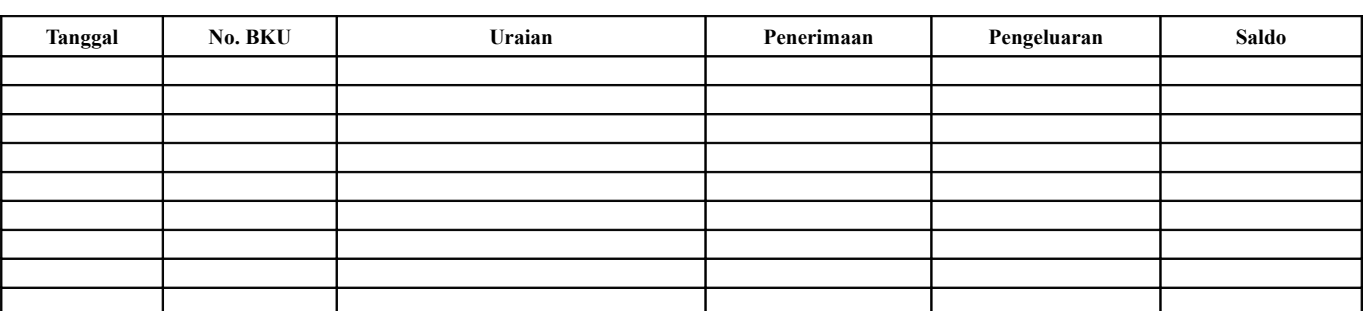

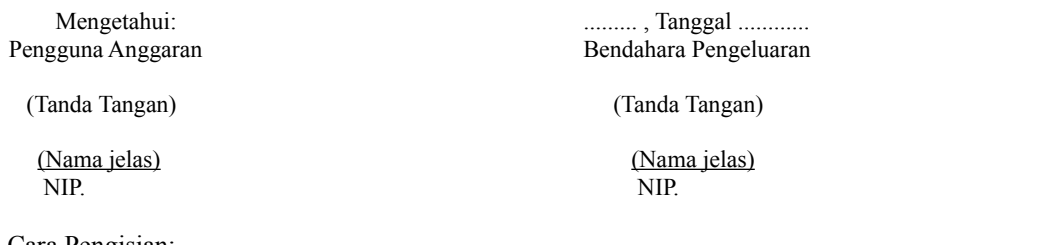

### Cara Pengisian:

- 1. Judul diisi dengan nama PROVINSI/KABUPATEN/KOTA, nama SKPD yang bersangkutan.
- 2. Kolom tanggal diisi dengan tanggal penerimaan atau pengeluaran tunai bendahara pengeluaran
- 3. Kolom No. BKU diisi dengan nomor urut penerimaan atau pengeluaran tunai pada BKU
- 4. Kolom uraian diisi dengan uraian penerimaan atau pengeluaran tunai
- 5. Kolom penerimaan diisi dengan jumlah rupiah penerimaan tunai
- 6. Kolom pengeluaran diisi dengan jumlah rupiah pengeluaran tunai
- 7. Kolom saldo diisi dengan jumlah/saldo kas tunai
- 8. Kolom tanda tangan ditandatangani oleh Bendahara Pengeluaran dan Pengguna Anggaran disertai nama jelas. \*
- Diisi hanya pada saat penutupan di akhir bulan untuk keperluan penyusunan Laporan Pertanggung-jawaban Bendahara Pengeluaran

### **PEMERINTAH PROVINSI/KABUPATEN/KOTA ........... BUKU PEMBANTU SIMPANAN/BANK BENDAHARA PENGELUARAN**

# **SKPD : ............**

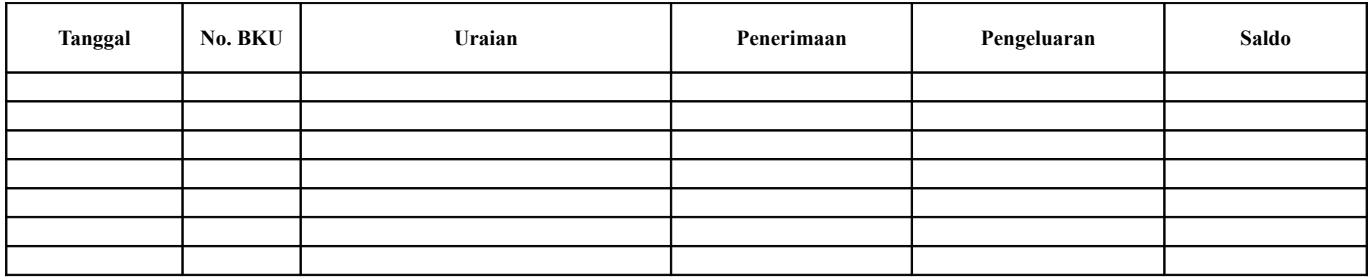

Mengetahui: ......... , Tanggal ............ Pengguna Anggaran Bendahara Pengeluaran

(Tanda Tangan) (Tanda Tangan)

(Nama jelas) (Nama jelas) (Nama jelas) (Nama jelas) (Nama jelas) (Nama jelas) (Nama jelas) (Nama jelas) (Nama jelas) (Nama jelas) (Nama jelas) (Nama jelas) (Nama jelas) (Nama jelas) (Nama jelas) (Nama jelas) (Nama jelas) ( NIP. NIP.

Cara Pengisian:

1. Judul diisi dengan nama PROVINSI/KABUPATEN/KOTA, nama SKPD yang bersangkutan.

- 2. Kolom tanggal diisi dengan tanggal penerimaan atau pengeluaran melalui rekening bank bendahara pengeluaran.
- 3. Kolom No. BKU diisi dengan nomor urut penerimaan atau pengeluaran melalui bank pada BKU.

4. Kolom uraian diisi dengan uraian penerimaan atau pengeluaran melalui bank

- 5. Kolom penerimaan diisi dengan jumlah rupiah penerimaan melalui bank
- 6. Kolom pengeluaran diisi dengan jumlah rupiah pengeluaran melalui bank

7. Kolom saldo diisi dengan jumlah/saldo bank

8. Kolom tanda tangan ditandatangani oleh Bendahara Pengeluaran dan Pengguna Anggaran disertai nama jelas. \*

\* Diisi hanya pada saat penutupan di akhir bulan untuk keperluan penyusunan Laporan Pertanggungjawaban Bendahara Pengeluaran

## **PEMERINTAH PROVINSI/KABUPATEN/KOTA ....... BUKU PEMBANTU PANJAR BENDAHARA PENGELUARAN**

**SKPD : ............**

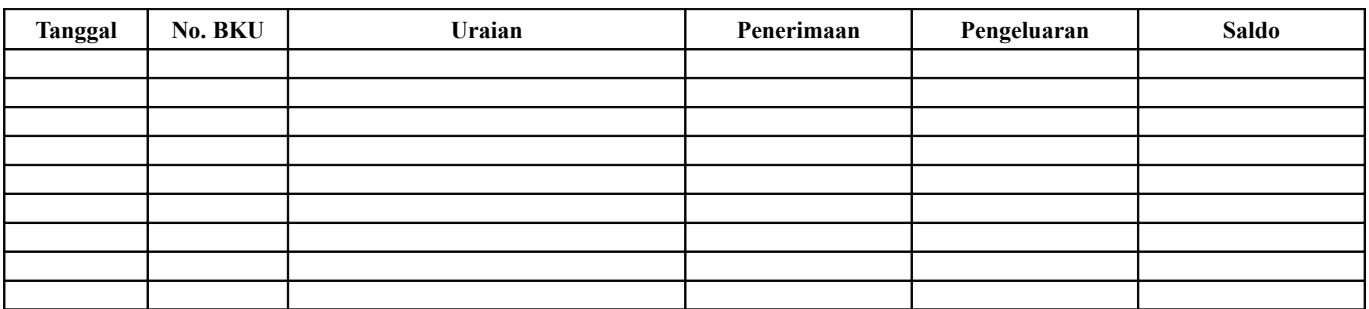

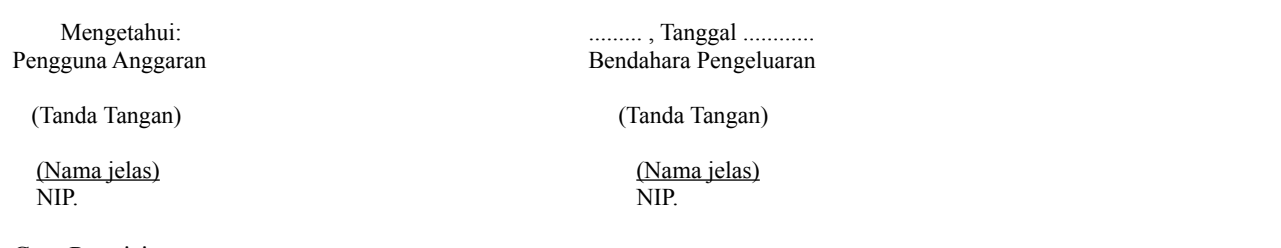

# Cara Pengisian:

- 1. Judul diisi dengan nama PROVINSI/KABUPATEN/KOTA, nama SKPD yang bersangkutan.
- 2. Kolom tanggal diisi dengan tanggal penerimaan atau pertanggung-jawaban panjar
- 3. Kolom No. BKU diisi dengan nomor urut penerimaan atau pertanggung-jawaban panjar pada BKU.
- 4. Kolom uraian diisi dengan uraian penerimaan atau pertanggungjawaban panjar
- 5. Kolom penerimaan diisi dengan jumlah rupiah SPJ panjar
- 6. Kolom pengeluaran diisi dengan jumlah rupiah pemberian panjar
- 7. Kolom saldo diisi dengan jumlah/saldo sisa panjar yang masih berada pada PPTK

8. Kolom tanda tangan ditandatangani oleh Bendahara Pengeluaran dan Pengguna Anggaran disertai nama jelas. \*

\* Diisi hanya pada saat penutupan di akhir bulan untuk keperluan penyusunan Laporan Pertanggung-jawaban Bendahara Pengeluaran

**PEMERINTAH PROVINSI/KABUPATEN/KOTA ........**

### **BUKU PEMBANTU PAJAK BENDAHARA PENGELUARAN**

**SKPD : ............**

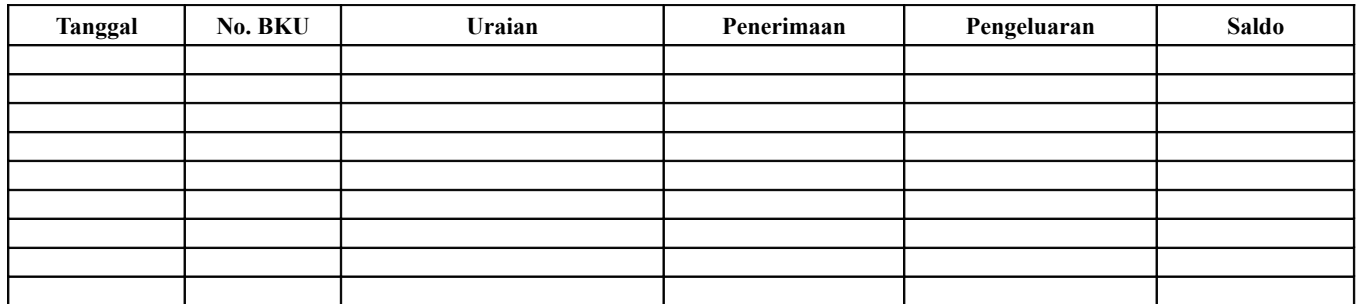

Mengetahui: ......... , Tanggal ............

(Tanda Tangan) (Tanda Tangan)

NIP. NIP.

Pengguna Anggaran Bendahara Pengeluaran

(Nama jelas) (Nama jelas)

# Cara Pengisian:

- 1. Judul diisi dengan nama PROVINSI/KABUPATEN/KOTA, nama SKPD yang bersangkutan.
- 2. Kolom Tanggal diisi dengan tanggal pemotongan atau penyetoran pajak.
- 3. Kolom No. BKU diisi dengan nomor pemotongan atau penyetoran pajak pada BKU.
- 4. Kolom Uraian diisi dengan uraian pemotongan atau penyetoran pajak.
- 5. Kolom Penerimaan diisi dengan jumlah rupiah pemotongan pajak.
- 6. Kolom Pengeluaran diisi dengan jumlah rupiah penyetoran pajak.
- 7. Kolom Saldo diisi dengan saldo/jumlah pemotongan atau penyetoran pajak.

8. Kolom tanda tangan ditandatangani oleh Bendahara Pengeluaran dan Pengguna Anggaran disertai nama jelas.\*

\* Diisi hanya pada saat penutupan di akhir bulan untuk keperluan penyusunan Laporan Pertanggungjawaban Bendahara Pengeluaran

#### **PEMERINTAH PROVINSI/KABUPATEN/KOTA ......... BUKU RINCIAN OBYEK BELANJA BENDAHARA PENGELUARAN**

**SKPD** Kode Rekening : : Nama Rekening : Jumlah Anggaran (DPA) : Rp. ............. Jumlah Anggaran (DPPA)

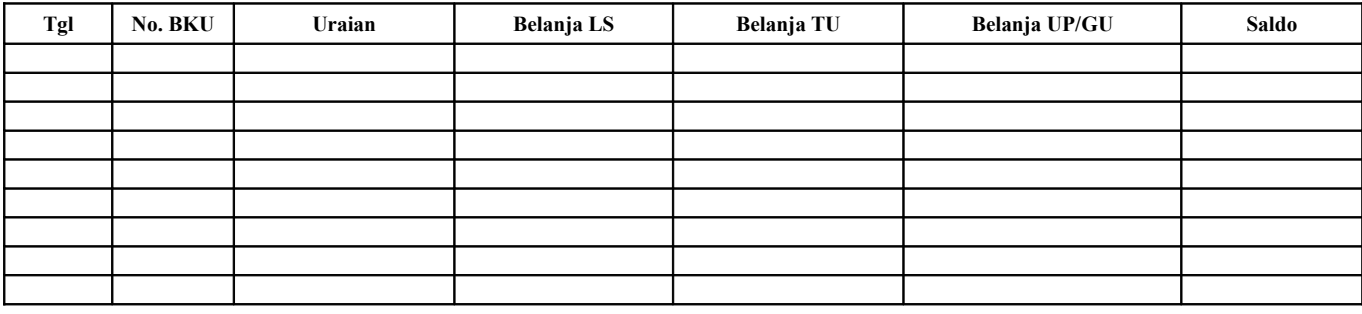

Mengetahui: ......... , Tanggal ............ Pengguna Anggaran **Bendahara Pengeluaran** 

(Tanda Tangan) (Tanda Tangan)

 (Nama jelas) (Nama jelas) NIP. NIP.

Cara Pengisian:

- 1. Judul diisi dengan nama PROVINSI/KABUPATEN/KOTA, nama SKPD yang bersangkutan, kode rekening, nama rekening, jumlah anggaran dan tahun anggaran
- 2. Kolom tanggal diisi dengan tanggal transaksi pengeluaran
- 3. Kolom no. BKU diisi dengan nomor urut BKU Bendahara Pengeluaran
- 4. Kolom uraian diisi dengan uraian belanja
- 5. Kolom belanja LS diisi dengan jumlah rupiah belanja menggunakan SPP LS
- 6. Kolom belanja TU diisi dengan jumlah rupiah belanja menggunakan SPP TU
- 7. Kolom belanja UP/GU diisi dengan jumlah rupiah belanja menggunakan SPP UP/GU
- 8. Kolom Jumlah diisi akumulasi dari setiap transaksi belanja UP/GU, TU dan LS
- 9. Kolom tanda tangan ditandatangani oleh Bendahara Pengeluaran dan Pengguna Anggaran disertai nama jelas. \*
- Diisi hanya pada saat penutupan di akhir bulan untuk keperluan penyusunan Laporan Pertanggungjawaban Bendahara Pengeluaran

## **B. Pembukuan Penerimaan SP2D UP/GU/TU**

Pembukuan penerimaan SP2D UP/GU/TU merupakan proses pencatatan transaksi penerimaan SP2D UP/GU ke dalam BKU dan Buku pembantu yang terkait. Proses pembukuan dilakukan ketika bendahara pengeluaran menerima SP2D UP/GU/TU dari BUD/Kuasa BUD. Pencatatan dilakukan sebesar jumlah yang tercantum di SP2D sebagai "penerimaan SP2D" di :

1.BKU pada kolom penerimaan.

2.Buku Pembantu Simpanan/Bank pada kolom penerimaan.

Bendahara pengeluaran dapat mencairkan UP/GU/TU yang terdapat di bank ke kas tunai. Pencatatan dilakukan sebesar jumlah yang dicairkan sebagai "pergeseran uang" di:

- 1. BKU pada kolom pengeluaran
- 2. Buku Pembantu simpanan/Bank pada kolom pengeluaran
- 3. BKU pada kolom penerimaan
- 4. Buku Pembantu Kas Tunai pada kolom penerimaan

Apabila atas persetujuan Pengguna Anggaran, bendahara pengeluaran melakukan pelimpahan uang persediaan ke bendahara pengeluaran pembantu maka pencatatan dilakukan sebesar jumlah yang dilimpahkan sebagai "pelimpahan UP" di :

- 1. BKU pada kolom pengeluaran
- 2. Buku Pembantu simpanan/bank pada kolom pengeluaran

Untuk keperluan pengendalian, bendahara pengeluaran dapat membuat buku pembantu yang dioperasikan secara khusus untuk memantau jumlah uang persediaan pada bendahara pembantu.

Berikut adalah bagan alir untuk menggambarkan prosedur di atas

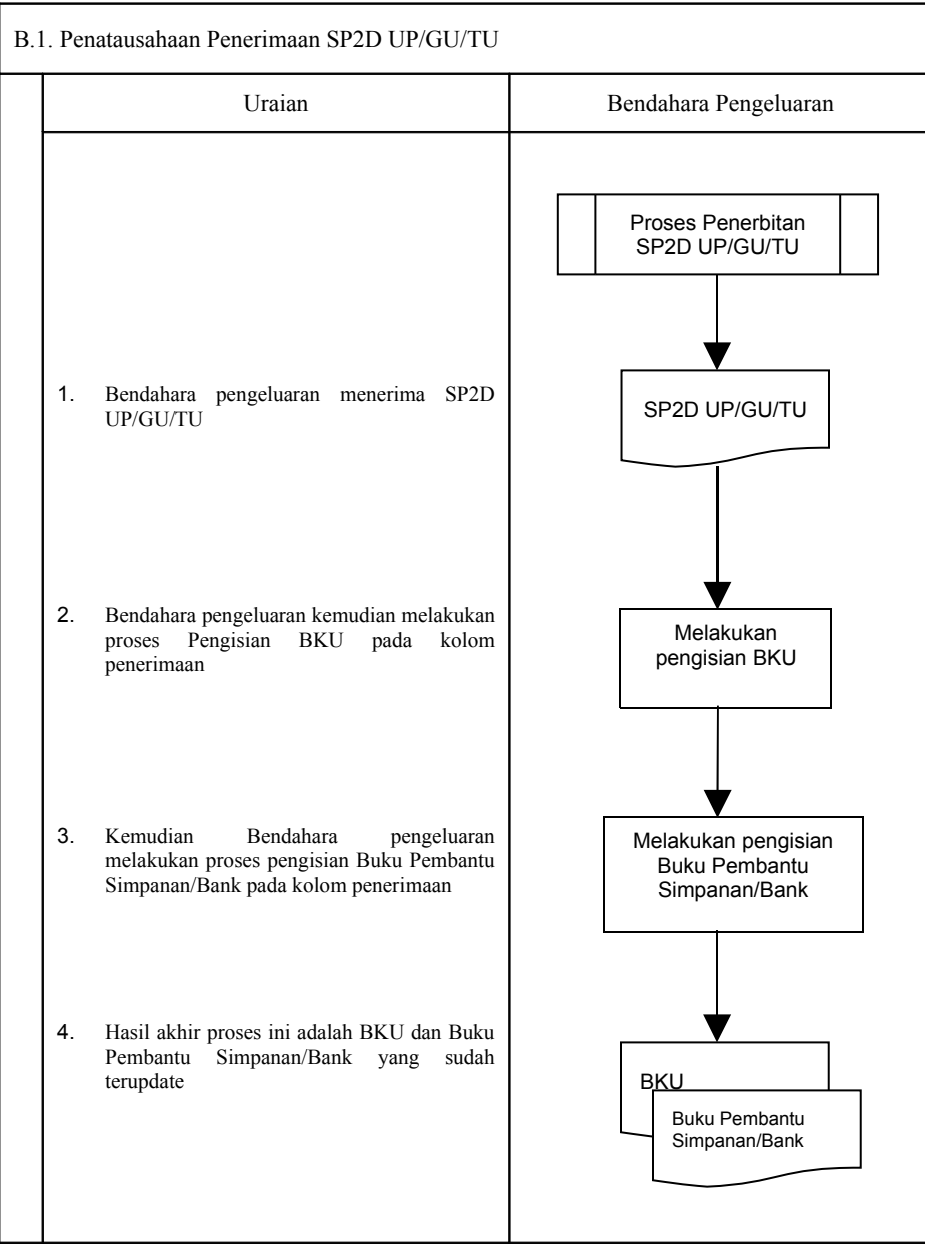

B.2. Pembukuan Pergeseran Dana dari Rekening Bank Bendahara Pengeluaran Ke Kas Tunai Bendahara Pengeluaran

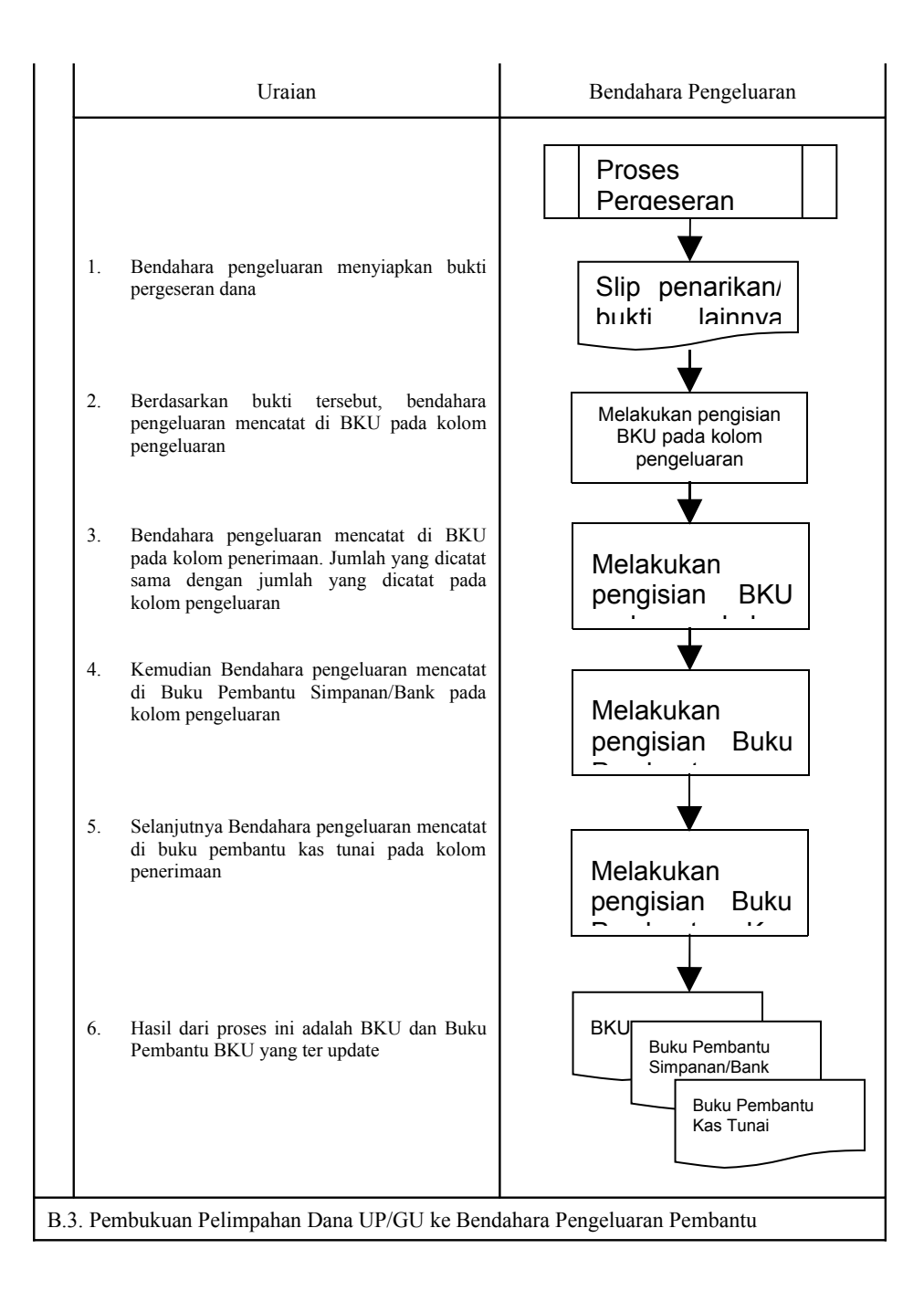

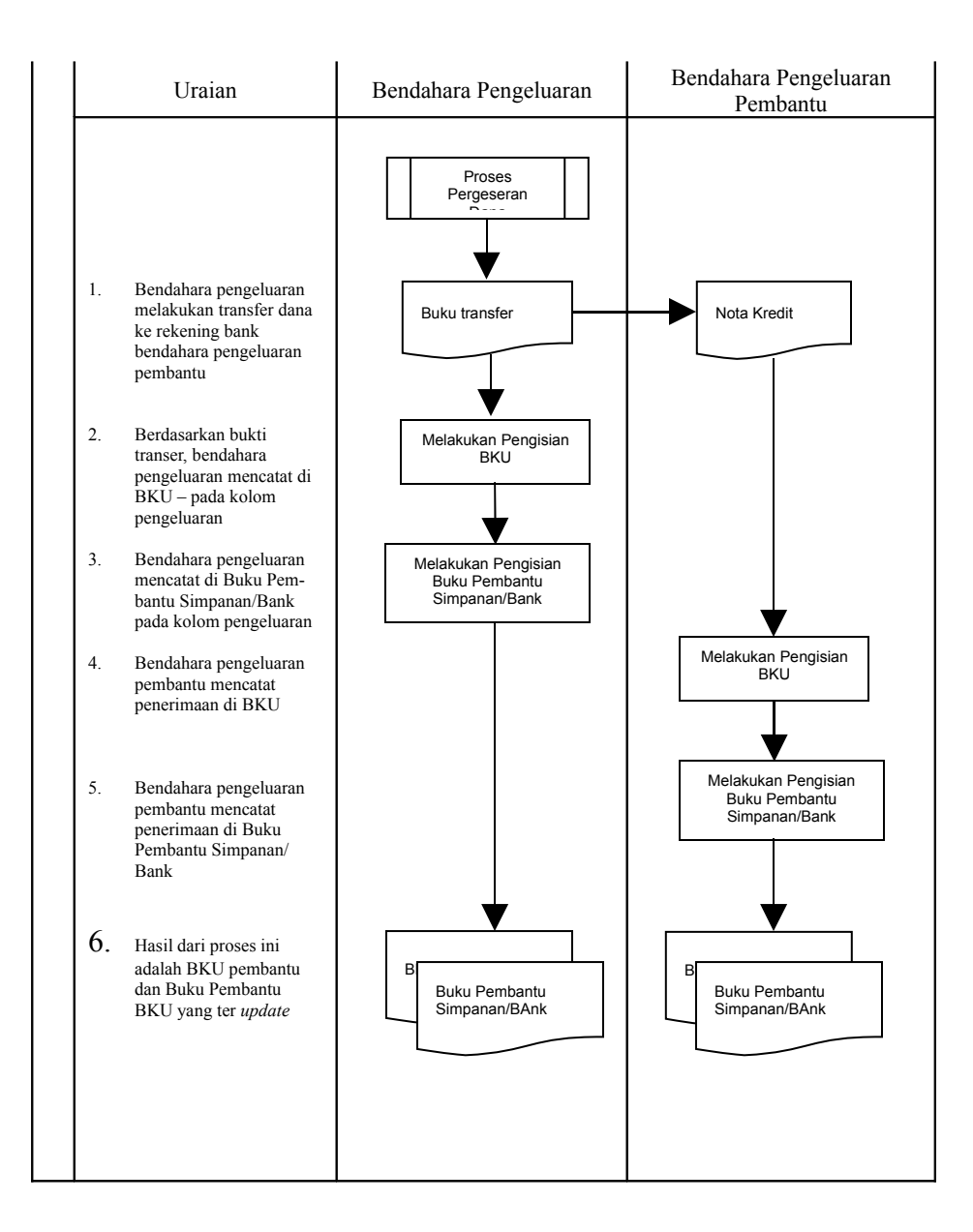

## **C. Pembukuan Belanja menggunakan Uang Persediaan**

Dalam proses belanja menggunakan uang persediaan, terdapat kemungkinan 2 (dua) cara bagi bendahara pengeluaran dalam melakukan pembayaran. Pertama, bendahara pengeluaran melakukan pembayaran tanpa melalui panjar. Kedua, bendahara pengeluaran melakukan pembayaran melalui panjar terlebih dahulu kepada PPTK.

## **1) Pembukuan pembayaran belanja tanpa melalui uang panjar**

Proses pembukuan dimulai ketika Bendahara pengeluaran membayarkan sejumlah uang atas belanja yang telah dilakukan. Pembayaran dapat saja menggunakan uang yang ada di kas tunai maupun uang yang ada di rekening bank bendahara pengeluaran.

Berdasarkan bukti-bukti belanja yang disiapkan oleh PPTK, bendahara melakukan pembayaran. Atas pembayaran tersebut, bendahara pengeluaran melakukan pembukuan sebesar nilai belanja bruto sebagai "belanja" di:

- 1. BKU pada kolom pengeluaran.
- 2. Buku Pembantu Kas Tunai pada kolom pengeluaran.
- 3. Buku Pembantu Rincian Obyek pada kolom UP/GU, TU.

Jika pembayaran dilakukan dengan transfer dari rekening bank, bendahara pengeluaran melakukan pembukuan sebesar nilai belanja bruto sebagai "belanja" di:

- 1. BKU pada kolom pengeluaran.
- 2. Buku Pembantu Simpanan/Bank pada kolom pengeluaran.
- 3. Buku Pembantu Rincian Obyek pada kolom UP/GU, TU.

Apabila bendahara pengeluaran melakukan pungutan pajak atas transaksi belanja di atas, bendahara pengeluaran melakukan pembukuan sebesar jumlah pajak yang dipotong sebagai "pemotongan PPh/PPN" di:

- 1. BKU pada kolom penerimaan.
- 2. Buku Pembantu Pajak pada kolom penerimaan.

Ketika bendahara pengeluaran penyetoran atas pungutan pajak, bendahara pengeluaran melakukan pembukuan sebesar jumlah pajak yang disetorkan sebagai "setoran PPh/PPN" di: 1.BKU pada kolom pengeluaran.

2.Buku Pembantu Pajak pada kolom pengeluaran.

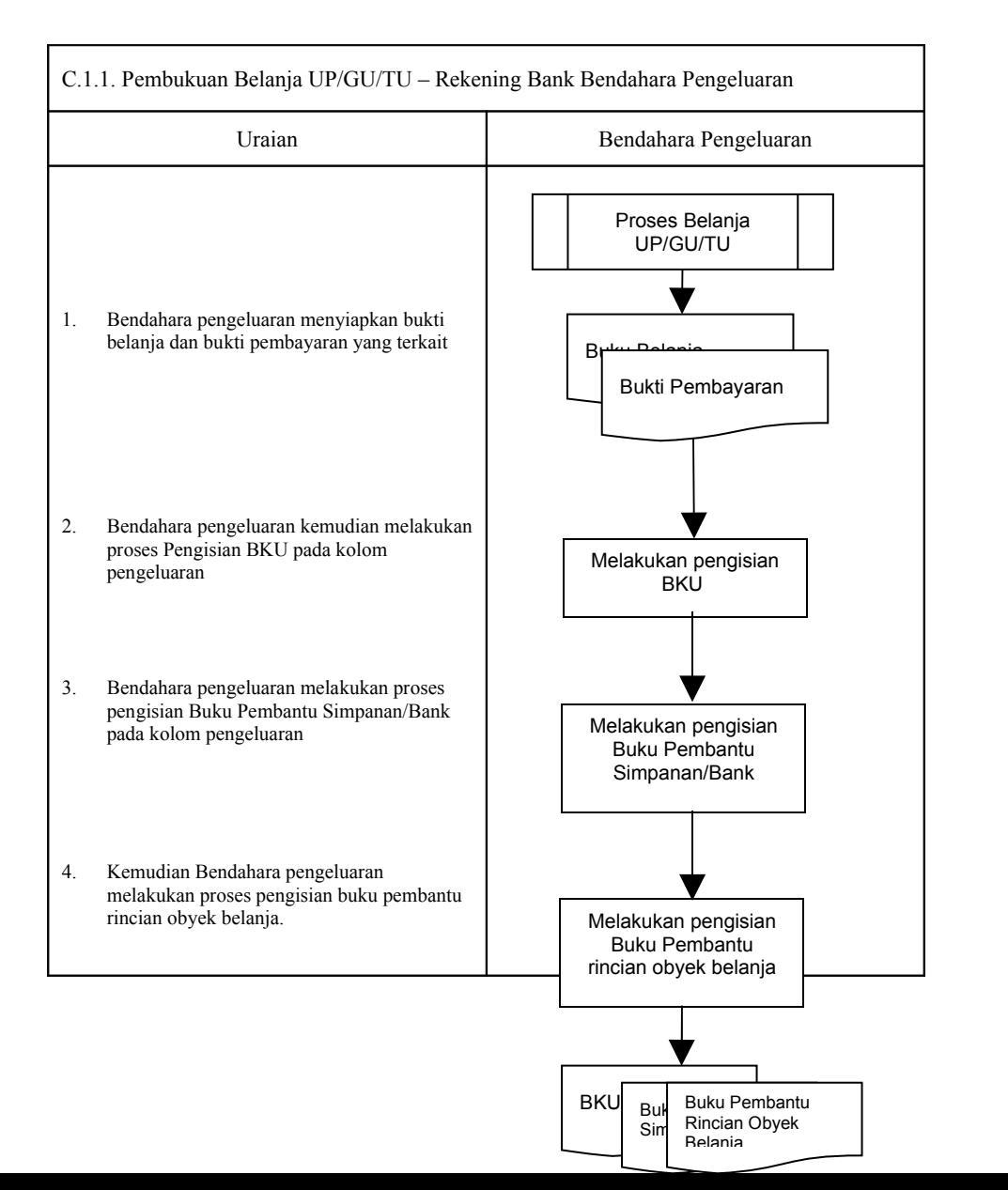

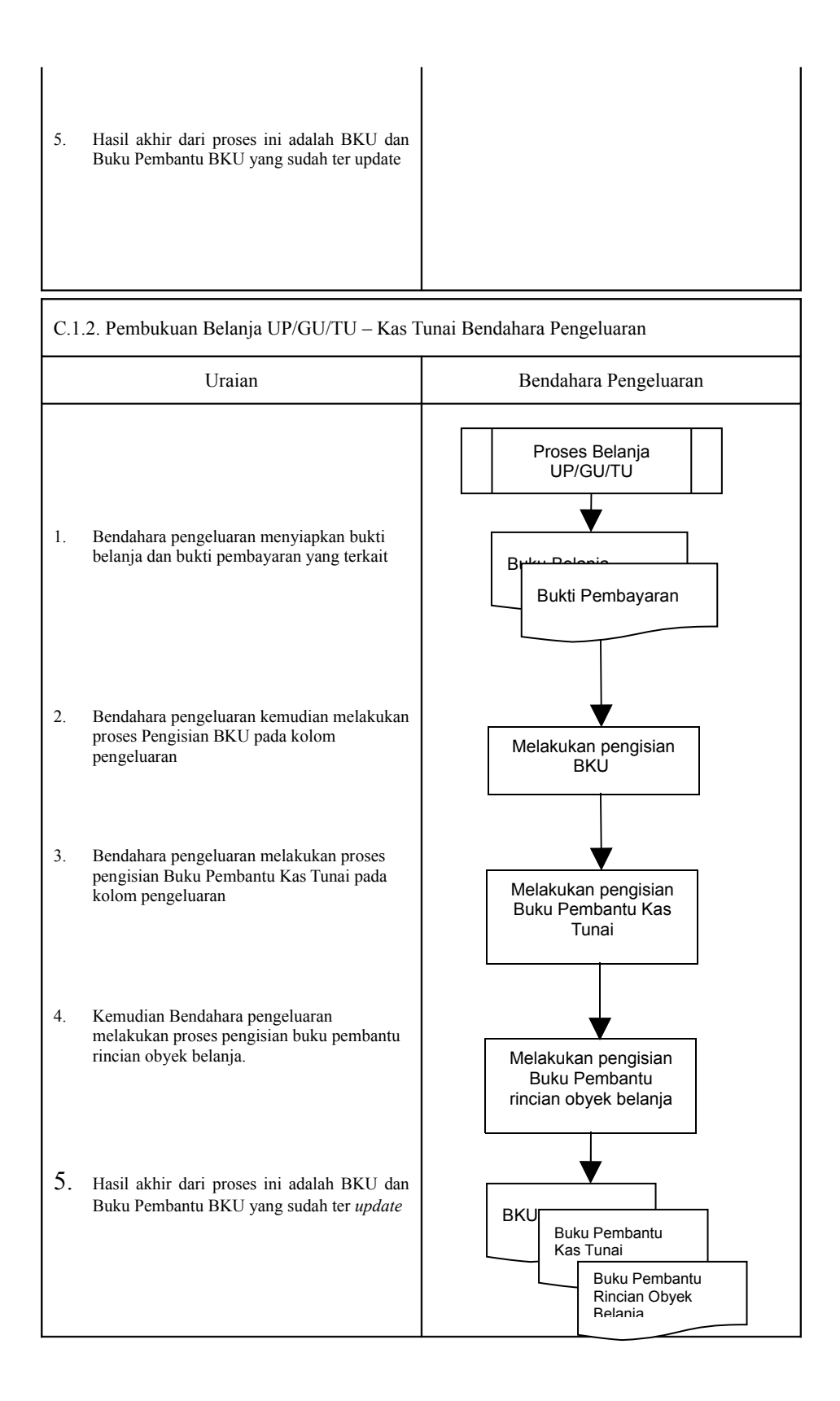

## **2) Pembukuan belanja melalui uang panjar**

Pembukuan atas uang panjar merupakan proses pencatatan pemberian uang panjar ke PPTK termasuk didalamnya pencatatan atas pertanggungjawaban yang diberikan oleh PPTK untuk uang panjar yang diterimanya.

Proses pembukuan dimulai ketika Bendahara Pengeluaran memberikan uang panjar kepada PPTK untuk melaksanakan kegiatan yang menjadi tanggung jawabnya. Berdasarkan Nota Pencairan Dana (NPD), memo persetujuan PA/KPA, serta bukti pengeluaran uang/bukti lainnya yang sah, Bendahara Pengeluaran mencatat **pemberian uang panjar** sebesar uang yang diberikan di:

- 1. BKU pada kolom pengeluaran
- 2. Buku Pembantu Kas Tunai pada kolom pengeluaran
- 3. Buku Pembantu Panjar pada kolom pengeluaran

Apabila pemberian panjar dilakukan dengan transfer dari rekening bank, Bendahara Pengeluaran mencatat **pemberian uang panjar** sebesar uang yang diberikan di :

- 1. BKU pada kolom pengeluaran
- 2. Buku Pembantu Simpanan/Bank pada kolom pengeluaran
- 3. Buku Pembantu Panjar pada kolom pengeluaran

Langkah-langkah dalam membukukan **pertanggungjawaban uang panjar** adalah sebagai berikut:

- 1. Bendahara Pengeluaran menerima bukti belanja/bukti pengeluaran uang/bukti lainnya yang sah dari PPTK sebagai bentuk pertanggungjawaban uang panjar. Setelah pertanggungjawaban tersebut diterima, Bendahara Pengeluaran mencatat pengembalian panjar di:
	- BKU pada kolom penerimaan
	- Buku pembantu panjar pada kolom penerimaan

Jumlah yang dicatat sebesar jumlah uang panjar yang pernah diberikan.

- 2. Bendahara Pengeluaran kemudian mencatat belanja yang sebenarnya terjadi berdasarkan pertanggungjawaban yang diberikan PPTK. Belanja tersebut dicatat di:
	- BKU pada kolom pengeluaran
	- Buku Pembantu Rincian Obyek Belanja
- 3. Apabila uang panjar yang diberikan lebih besar daripada belanja yang dilakukan, PPTK mengembalikan kelebihan tersebut. Atas pengembalian itu Bendahara Pengeluaran mencatat di:
	- Buku Pembantu Kas Tunai atau Buku Pembantu Bank/Simpanan pada kolom penerimaan sebesar jumlah yang dikembalikan
- 4. Apabila uang panjar yang diberikan lebih kecil daripada belanja yang dilakukan, Bendahara Pengeluaran membayar kekurangannya kepada PPTK. Atas pembayaran itu Bendahara Pengeluaran mencatat di:
	- Buku Pembantu Kas Tunai atau Buku Pembantu Bank/Simpanan pada kolom pengeluaran sebesar jumlah yang dibayarkan

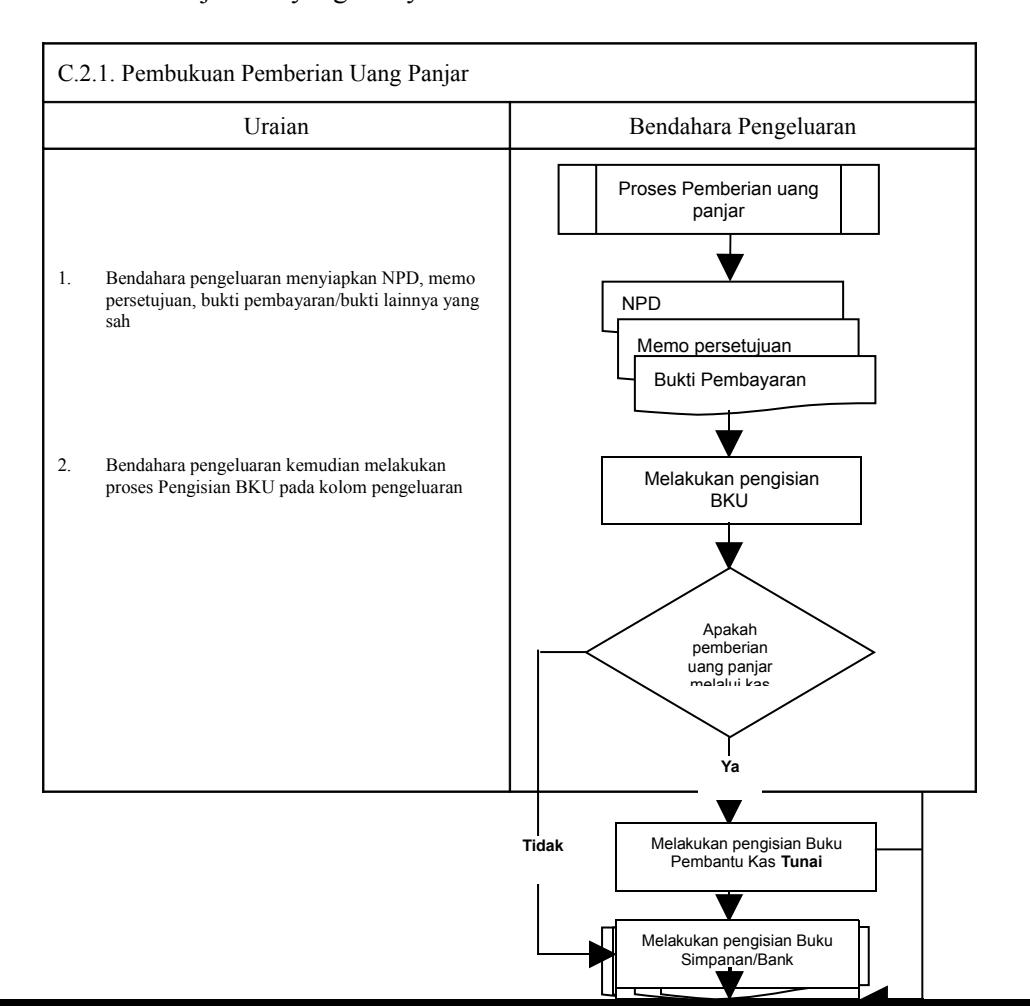

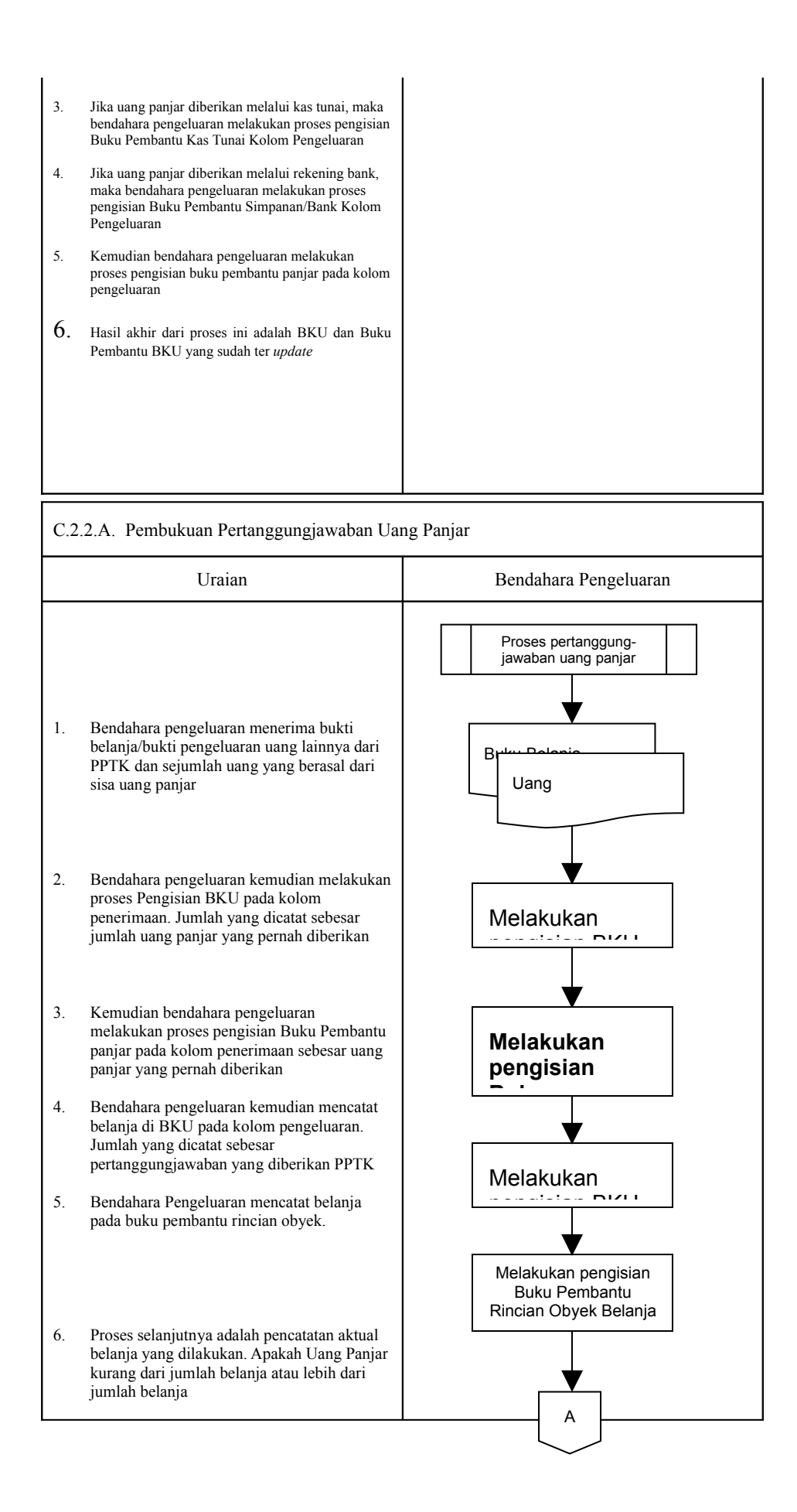

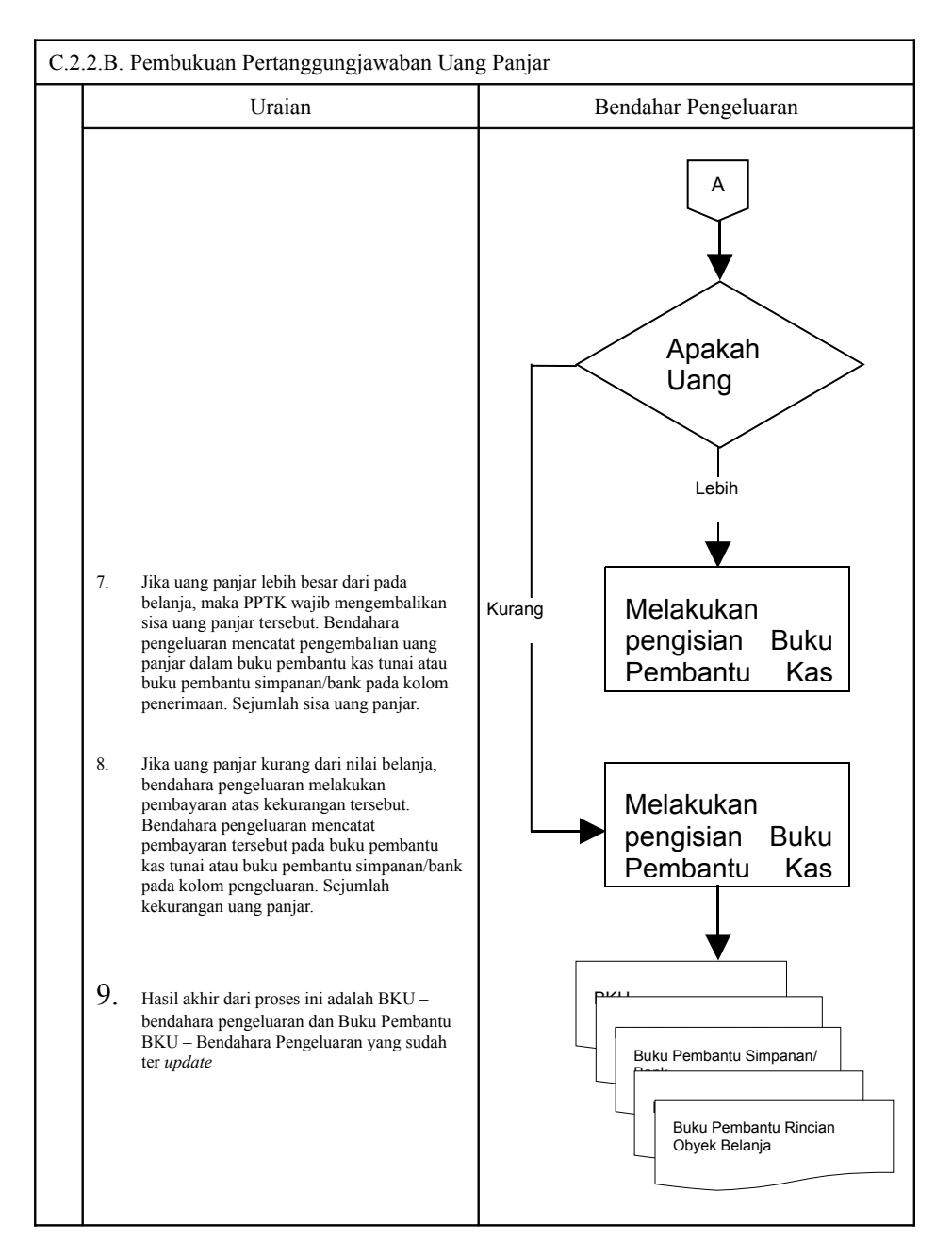

# **D. Pembukuan Belanja Melalui LS**

# **1) Pembukuan SP2D LS untuk pengadaan Barang dan Jasa**

Pembukuan atas proses belanja LS untuk pengadaan barang dan jasa dimulai ketika bendahara pengeluaran menerima SP2D LS barang dan Jasa dari BUD atau Kuasa BUD melalui Pengguna Anggaran. Pembukuan dilakukan sebesar jumlah belanja bruto (sebelum dikurangi potongan) sebagai "belanja pengadaan barang dan jasa" di:

1.BKU pada kolom penerimaan dan pengeluaran pada tanggal yang sama

2.Buku Pembantu Rincian Obyek Belanja yang terkait pada kolom belanja LS.

Terhadap informasi potongan pajak terkait belanja pengadaan barang dan jasa, bendahara pengeluaran melakukan pembukuan sebesar jumlah pajak yang dipotong sebagai "pemotongan PPh/PPN" di:

- 1. BKU pada kolom penerimaan dan kolom pengeluaran pada tanggal yang sama.
- 2. Buku Pembantu Pajak pada kolom penerimaan dan kolom pengeluaran pada tanggal yang sama.

## **2) Pembukuan SP2D LS untuk pembayaran Gaji dan Tunjangan**

Pembukuan atas SP2D LS untuk pembayaran Gaji dan Tunjangan dimulai ketika bendahara pengeluaran menerima SP2D LS Gaji dari BUD atau Kuasa BUD melalui Pengguna Anggaran. Pembukuan dilakukan sebesar jumlah belanja bruto (sebelum dikurangi potongan) sebagai "belanja gaji dan tunjangan" di:

- 1. BKU pada kolom penerimaan dan pengeluaran
- 2. Buku Pembantu Rincian Obyek Belanja pada kolom belanja LS, untuk setiap kode rekening belanja gaji dan tunjangan yang terdapat di SP2D.

D.1. Penatausahaan Belanja SP2D LS Barang dan Jasa

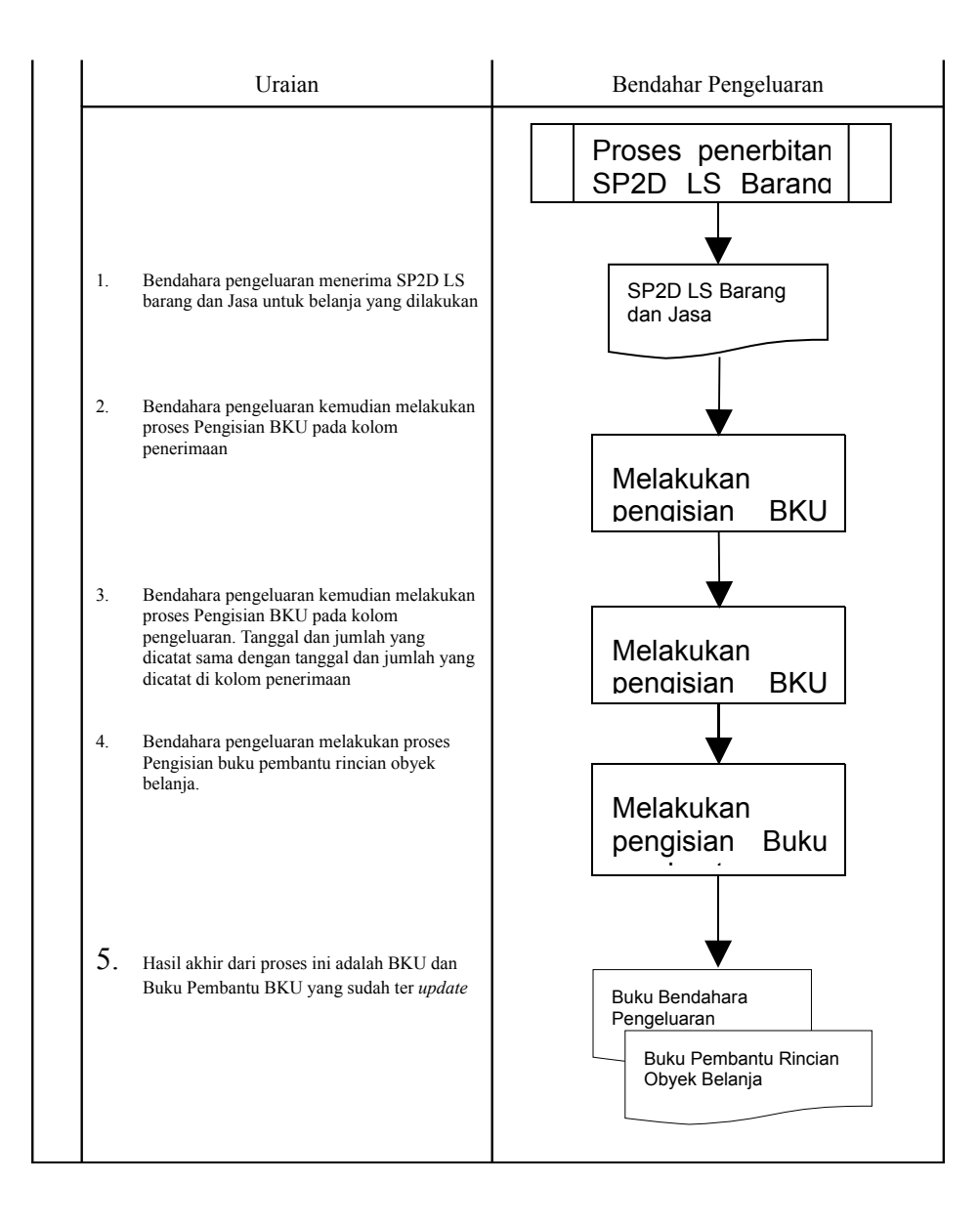

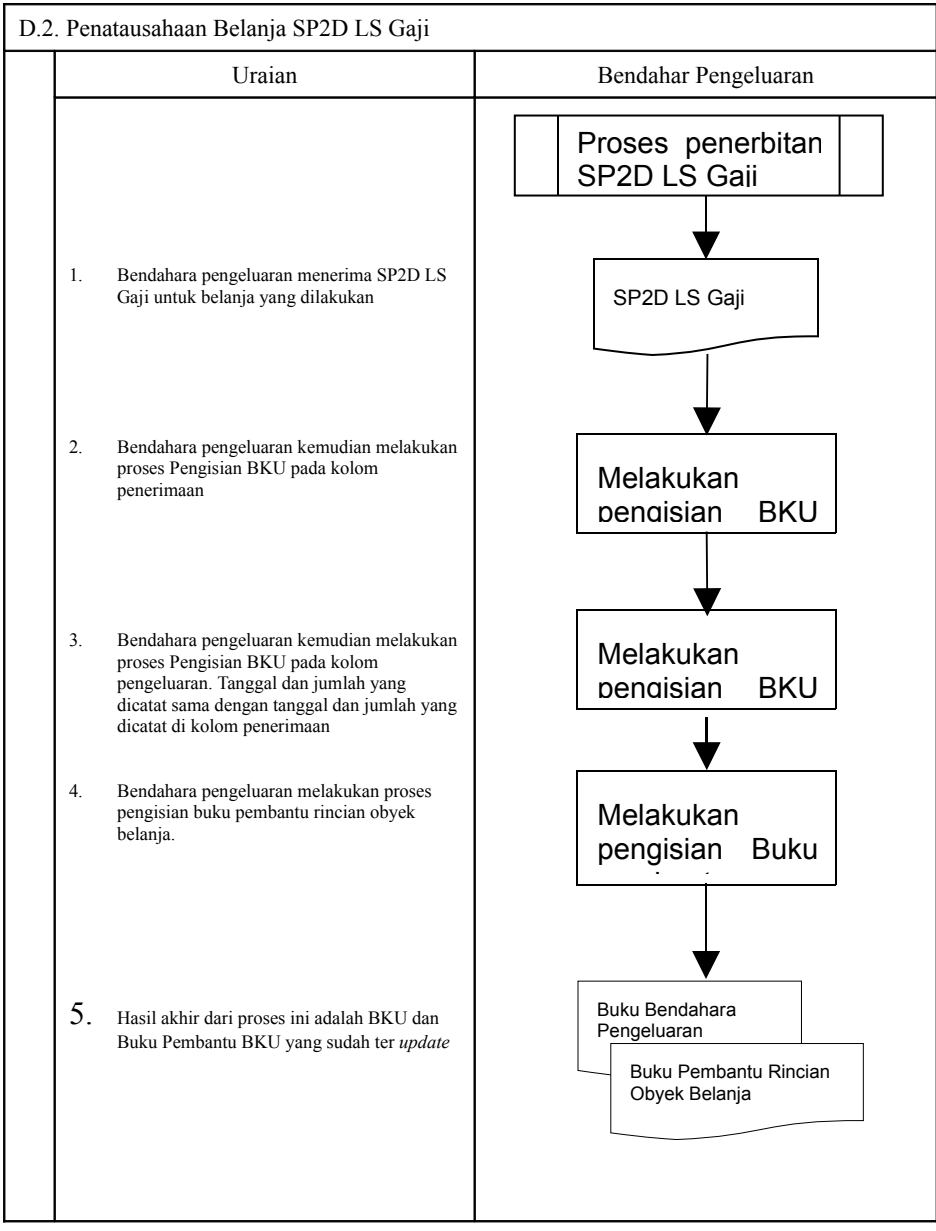

# **3. PERTANGGUNGJAWABAN DAN PENYAMPAIANNYA**

Bendahara pengeluaran wajib menyampaikan pertanggung-jawaban atas pengelolaan uang yang terdapat dalam kewenangannya. Pertanggungjawaban tersebut terdiri atas:

•pertanggungjawaban penggunaan UP

•pertanggungjawaban penggunaan TU

•pertanggungjawaban administratif

•pertanggungjawaban fungsional.

## **A. Pertanggungjawaban Penggunaan Uang Persediaan**

Bendahara pengeluaran melakukan pertanggungjawaban penggunaan uang persediaan setiap akan mengajukan GU. Dalam melakukan pertanggungjawaban tersebut dokumen yang disampaikan adalah Laporan Pertanggungjawaban Uang Persediaan dan dilampiri dengan bukti-bukti belanja yang sah. Langkah-langkah dalam membuat pertanggungjawaban uang persediaan adalah sebagai berikut:

- 1) Mengumpulkan bukti-bukti yang sah atas belanja yang menggunakan uang persediaan termasuk buktibukti yang dikumpulkan oleh bendahara pengeluaran pembantu, jika ada sebagian uang persediaan yang sebelumnya dilimpahkan kepada bendahara pengeluaran pembantu
- 2) Berdasarkan bukti-bukti yang sah tersebut bendahara pengeluaran merekapitulasi belanja kedalam Laporan Pertanggungjawaban Uang Persediaan sesuai dengan program dan kegiatannya masing-masing.
- 3) Laporan Pertanggungjawaban Uang Persediaan tersebut dijadikan lampiran pengajuan SPP-GU **PEMERINTAH PROVINSI/KABUPATEN /KOTA ...........**

# **LAPORAN PERTANGGUNGJAWABAN UANG PERSEDIAAN BENDAHARA PENGELUARAN**

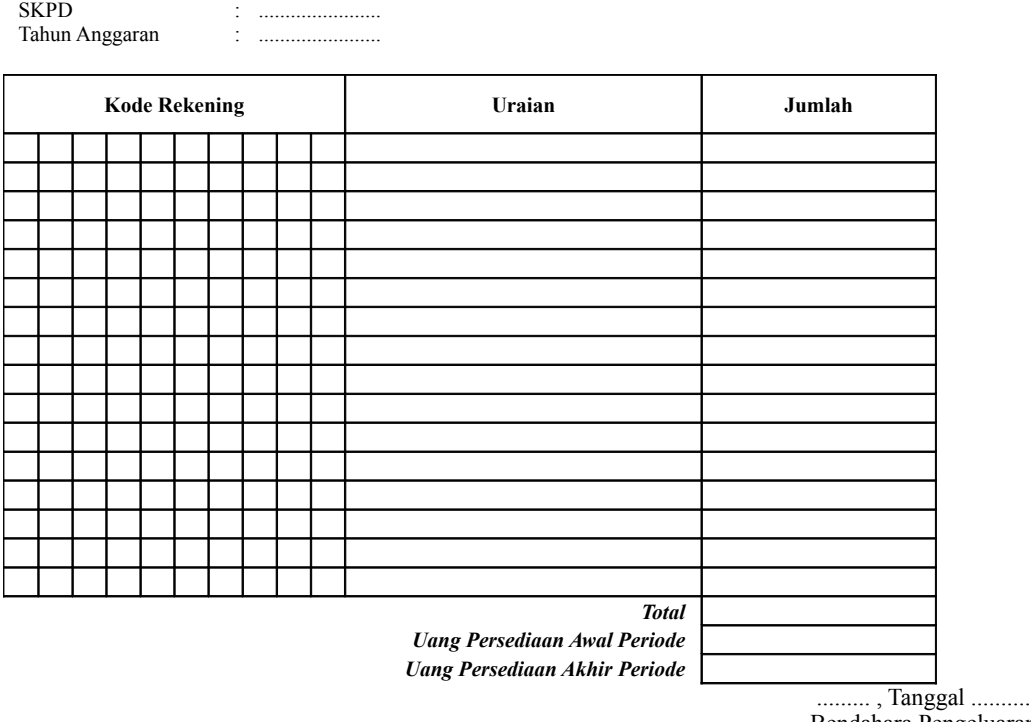

Bendahara Pengeluaran

(Tand Tangan)

(Nama Jelas)

Cara Pengisian:

1. Judul diisi dengan nama PROVINSI/KABUPATEN/KOTA, nama SKPD yang bersangkutan dan tahun anggaran.

2. Kolom kode rekening diisi dengan kode rekening mulai dari kode rekening kegiatan, belanja sampai dengan rincian obyek.

NIP.

- 3. Kolom uraian diisi dengan uraian nama kegiatan dan belanja sampai dengan rincian obyek.
- 4. Kolom belanja diisi dengan jumlah rupiah belanja untuk kode rekening setiap rincian obyek belanja.
- 5. Kolom tanda tangan diisi dengan tanda tangan bendahara pengeluaran disertai nama jelas.

## **B. Pertanggungjawaban Penggunanan TU**

Bendahara pengeluaran melakukan pertanggungjawaban penggunaan TU apabila TU yang dikelolanya telah habis/selesai digunakan untuk membiayai suatu kegiatan atau telah sampai pada waktu yang ditentukan sejak TU diterima.

Dalam melakukan pertanggungjawaban tersebut dokumen yang disampaikan adalah Laporan Pertanggungjawaban Tambahan Uang Persediaan. Dokumen ini dilampirkan dengan bukti-bukti belanja yang sah dan lengkap.

Langkah-langkah dalam membuat pertanggungjawaban TU adalah sebagai berikut:

- 1) Bendahara pengeluaran mengumpulkan bukti-bukti belanja yang sah atas penggunaan tambahan uang persediaan.
- 2) Apabila terdapat TU yang tidak digunakan bendahara pengeluaran melakukan setoran ke Kas Umum Daerah. Surat Tanda Setoran atas penyetoran itu dilampirkan sebagai lampiran laporan pertanggungjawaban TU.
- 3) Berdasarkan bukti-bukti belanja yang sah dan lengkap tersebut dan bukti penyetoran sisa tambahan uang persediaan (apabila tambahan uang persediaan melebihi belanja yang dilakukan) bendahara pengeluaran merekapitulasi belanja kedalam Laporan Pertanggung-jawaban Tambahan Uang Persediaan sesuai dengan program dan kegiatannya yang dicantumkan pada awal pengajuan TU.
- 4) Laporan pertanggungjawaban tersebut kemudian diberikan kepada Pengguna Anggaran melalui PPK SKPD.
- 5) PPK SKPD kemudian melakukan verifikasi atas pertanggung-jawaban yang dilakukan oleh bendahara pengeluaran.
- 6) Pengguna Anggaran kemudian menandatangani laporan pertanggungjawaban TU sebagai bentuk pengesahan.

#### **PEMERINTAH PROVINSI/KABUPATEN /KOTA ................ LAPORAN PERTANGGUNGJAWABAN TAMBAHAN UANG PERSEDIAAN BENDAHARA PENGELUARAN**

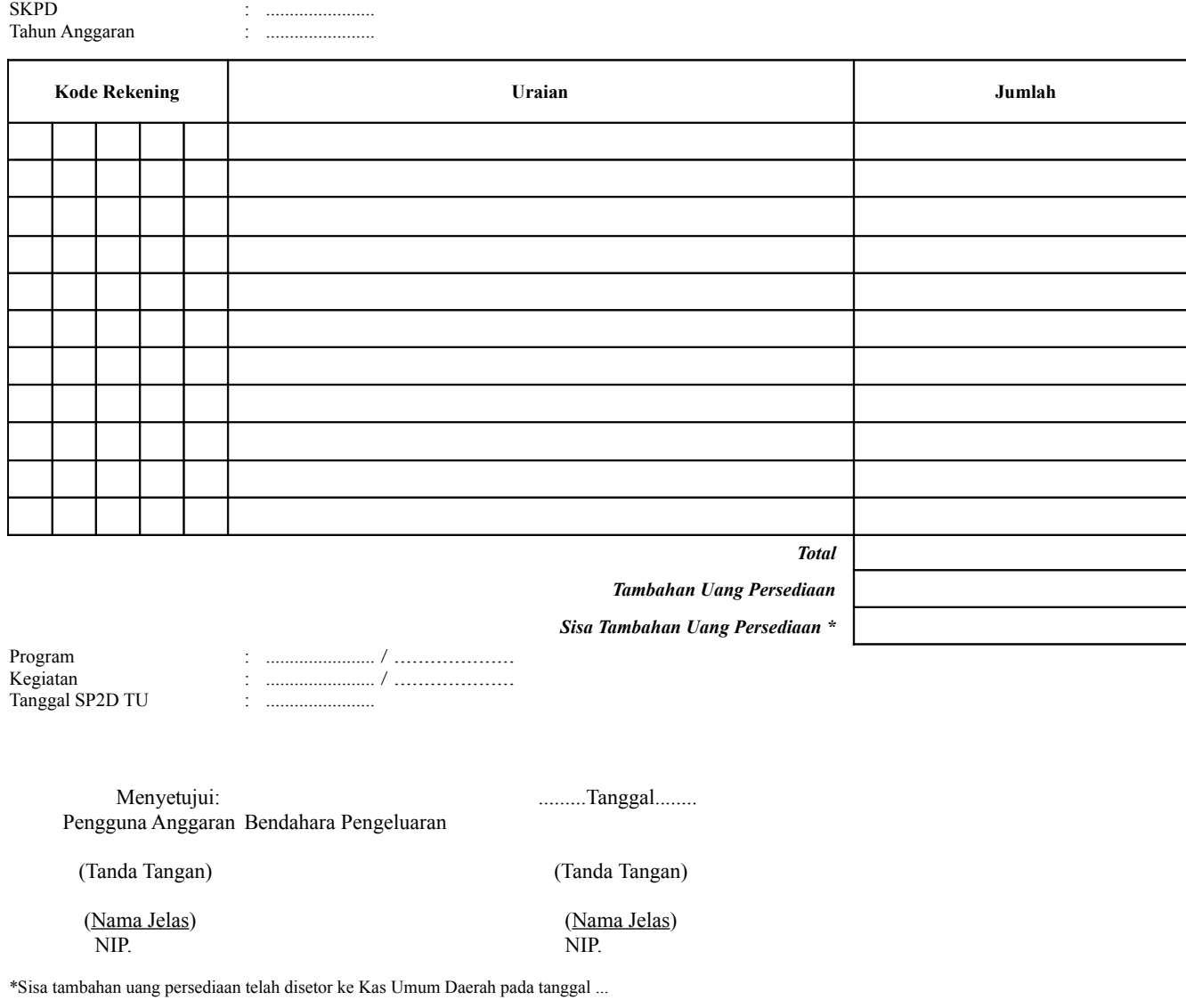

Cara Pengisian:

- 1. Judul diisi dengan nama PROVINSI/KABUPATEN/KOTA. nama SKPD yang bersangkutan dan tahun anggaran
- 
- 2. Program diisi dengan kode dan nama program yang dibiayai dengan TU 3. Kegiatan diisi dengan kode dan nama kegiatan yang dibiayai dengan TU
- 4. Tanggal SP2D TU diisi dengan tanggal terbitnya SP2D TU<br>5. Kolom kode rekening diisi dengan kode rekening belanja
- 
- 5. Kolom kode rekening diisi dengan kode rekening belanja Kolom uraian diisi dengan uraian nama kode rekening belanja
- 7. Kolom jumlah diisi dengan jumlah rupiah belanja untuk kode rekening setiap rincian obyek belanja
- 8. Jumlah adalah total belanja dengan uang TU
- 9. Tambahan Uang Persediaan diisi jumlah Tambahan Uang Persediaan yang diberikan
- 10. Sisa Tambahan Uang Persediaan adalah Tambahan Uang Persediaan dikurang jumlah total belanja. Apabila hasilnya positif maka ada sisa dana TU yang harus dikembalikan ke Kas Umum

B. Pertanggungjawaban Penggunaan TU

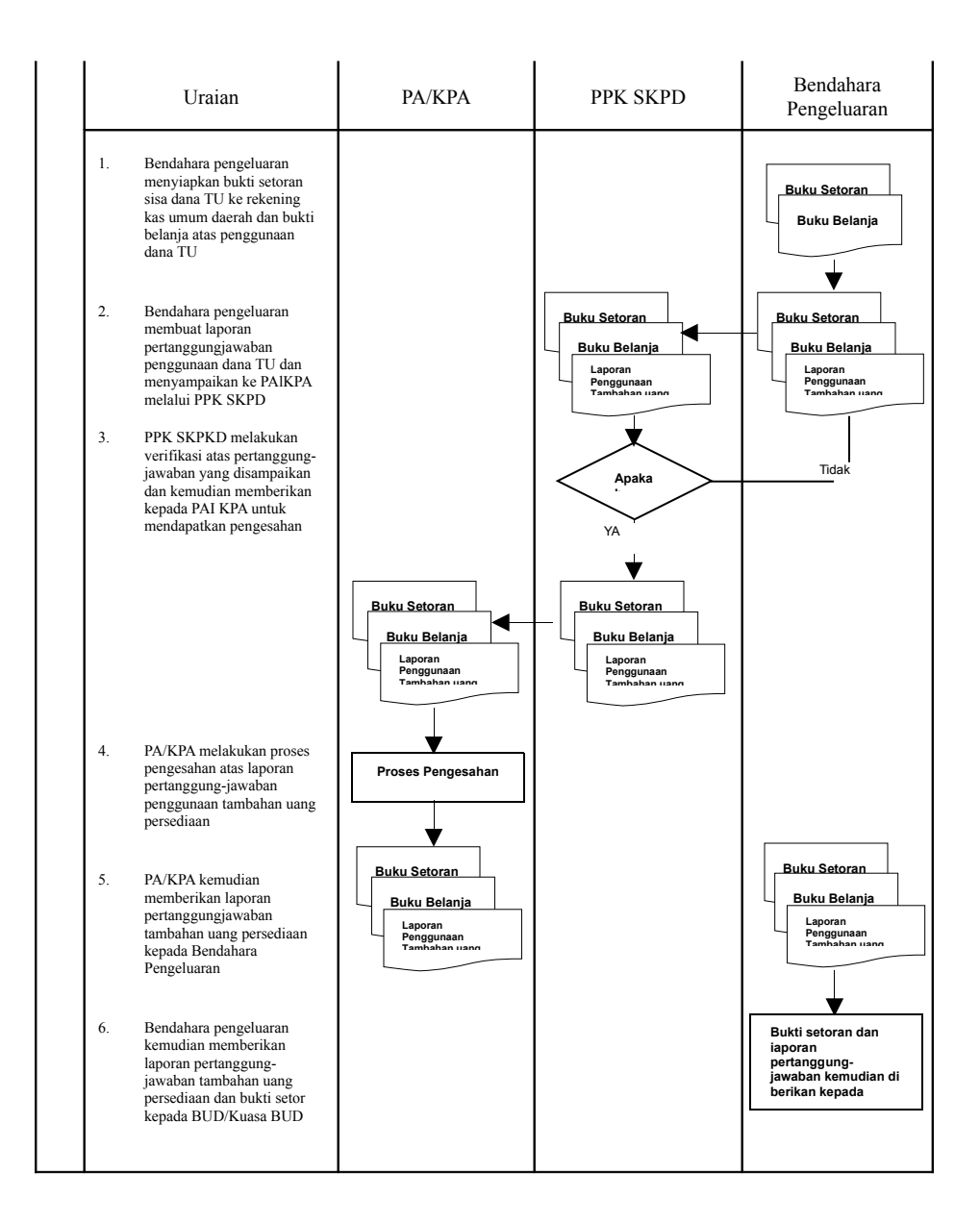

# **C. Pertanggungjawaban Administratif**

Pertanggungjawaban administratif dibuat oleh bendahara pengeluaran dan disampaikan kepada Pejabat Pengguna Anggaran paling lambat tanggal 10 bulan berikutnya. Pertanggungjawaban administratif tersebut berupa Surat Pertanggungjawaban (SPJ) yang menggambarkan jumlah anggaran, realisasi dan sisa pagu anggaran baik secara kumulatif maupun per kegiatan. SPJ ini merupakan penggabungan dengan SPJ Bendahara Pengeluaran Pembantu.

Pertanggungjawaban administratif berupa SPJ dilampiri dengan:

- a. Buku Kas Umum;
- b. Laporan Penutupan Kas; dan
- c. SPJ Bendahara Pengeluaran Pembantu.

Pertanggungjawaban administratif pada bulan terakhir tahun anggaran disampaikan paling lambat hari kerja terakhir bulan tersebut. Pertanggungjawaban tersebut harus dilampiri bukti setoran sisa uang persediaan.

Langkah-langkah dalam membuat dan menyampaikan SPJ bendahara pengeluaran adalah sebagai berikut:

- 1) Bendahara pengeluaran menyiapkan laporan penutupan kas.
- 2) Bendahara pengeluaran melakukan rekapitulasi jumlah-jumlah belanja dan item terkait lainnya berdasarkan BKU dan buku pembantu BKU lainnya serta khususnya Buku Pembantu Rincian Obyek untuk mendapatkan nilai belanja per rincian obyek.
- 3) Bendahara pengeluaran menggabungkan hasil rekapitulasi tersebut dengan hasil yang ada di SPJ Bendahara pengeluaran pembantu.
- 4) Berdasarkan rekapitulasi dan penggabungan itu, bendahara pengeluaran membuat SPJ atas pengelolaan uang yang menjadi tanggungjawabnya.
- 5) Dokumen SPJ beserta BKU, laporan penutupan kas dan SPJ bendahara pengeluaran pembantu kemudian diberikan ke PPK SKPD untuk dilakukan verifikasi.
- 6) Setelah mendapatkan verifikasi, Pengguna Anggaran menandatangani sebagai bentuk pengesahan. 8.

### **PEMERINTAH PROVINSI/KABUPATEN/KOTA ........ LAPORAN PENUTUPAN KAS BULANAN Bulan .......... Tahun ......**

Kepada Yth.

.............................. ..............................

#### Di Tempat

Dengan memperhatikan Peraturan Gubernur/Bupati/Walikota ........... No...... Tahun .... mengenai Sistem dan Prosedur Pengelolaan Keuangan Daerah, bersama ini kami sampaikan Laporan Penutupan Kas Bulanan yang terdapat di bendahara pengeluaran SKPD .......................... adalah sejumlah Rp. ............ dengan perincian sebagai berikut:

### **A. Kas di Bendahara Pengeluaran**

- A.1. Saldo awal bulan tanggal ... Rp. A.2. Jumlah Penerimaan Rp. A.3. Jumlah Pengeluaran Rp.
- **A.4. Saldo Akhir bulan tanggal. Rp.**

Saldo akhir bulan tanggal ................terdiri dari saldo di kas tunai sebesar Rp. .......... dan saldo di bank sebesar Rp .....

# **B. Kas di Bendahara Pengeluaran Pembantu**

- B.1. Saldo awal bulan tanggal Rp.<br>B.2. Jumlah Penerimaan Rp.
- B.2. Jumlah Penerimaan
- B.3. Jumlah Pengeluaran Rp. **B.4. Saldo Akhir bulan tanggal. Rp.**

Saldo akhir bulan tanggal ................terdiri dari saldo di kas tunai sebesar Rp. .......... dan saldo di bank sebesar Rp .....

# **C. Rekapitulasi Posisi Kas di Bendahara Pengeluaran**

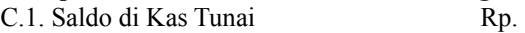

C.2. Saldo di Bank Rp.

**C.3. Saldo total Rp.**

................, .................... Bendahara Pengeluaran

Tanda tangan (nama kelas) NIP

#### **PEMERINTAH PROVINSI/KABUPATEN/KOTA ........ LAPORAN PERTANGGUNGJAWABAN BENDAHARA PENGELUARAN (SPJ BELANJA ADMINISTRATIF)**

SKPD Pengguna Anggaran : Bendahara Pengeluaran : Tahun Anggaran : Bulan :

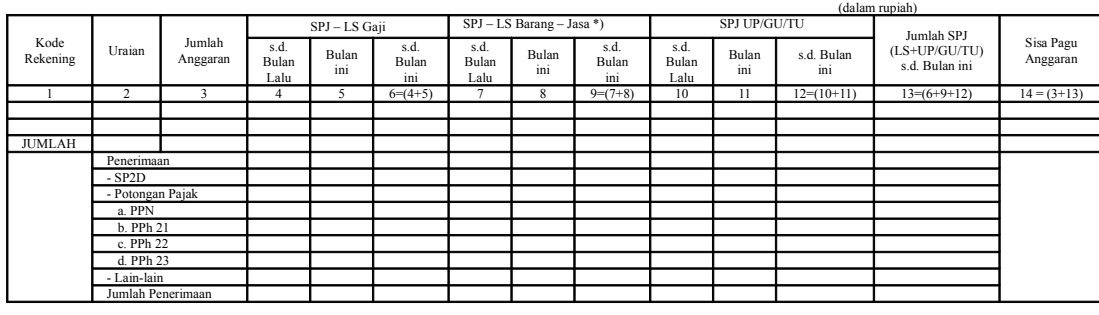

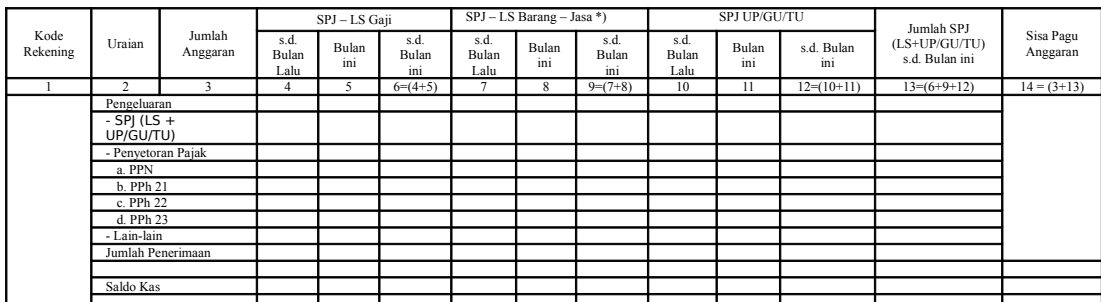

Menyetujui : ................, tanggal ........

Bendahara Pengeluaran

 (Tanda Tangan) (Tanda Tangan) (Nama Jelas) (Nama Jelas) (Nama Jelas) (Nama Jelas) (Nama Jelas) (Nama Jelas) (Nama Jelas) (Nama Jelas) (Nama Jelas) (Nama Jelas) (Nama Jelas) (Nama Jelas) (Nama Jelas) (Nama Jelas) (Nama Jelas) (Nama Jelas) (Nama Jelas) ( NIP. NIP

Cara Pengisian:

1. Judul diisi dengan nama PROVINSI/KABUPATEN/KOTA, nama SKPD yang bersangkutan nama pengguna anggaran/kuasa pengguna anggaran, nama bendahara pengeluaran, tahun anggaran dan bulan.

- 2. Kolom 1 diisi dengan kode rekening.
- 3. Kolom 2 diisi dengan uraian nama kode rekening 4. Kolom 3 diisi dengan jumlah anggaran yang ditetapkan dalam APBD atas masing-masing kode rekening.
- 5. Kolom 4 diisi dengan jumlah SP2D atas pembayaran LS-gaji dan tunjangan yang telah diterbitkan/SPJ sampai dengan bulan lalu
- 6. Kolom 5 diisi dengan jumlah SP2D atas pembayaran LS-gaji dan tunjangan yang telah diterbitkan/SPJ bulan ini
- 7. Kolom 6 diisi dengan jumlah SP2D atas pembayaran LS-gaji dan tunjangan yang telah diterbitkan/SPJ sampai dengan bulan ini
- 8. Kolom 7 diisi dengan jumlah SP2D atas pembayaran LS-Pihak Ketiga yang telah diterbitkan/SPJ sampai dengan bulan lalu
- 9. Kolom 8 diisi dengan jumlah SP2D atas pembayaran LS-Pihak Ketiga yang telah diterbitkan/SPJ bulan ini
- 10. Kolom 9 diisi dengan jumlah SP2D atas pembayaran LS-Pihak Ketiga yang telah diterbitkan/SPJ sampai dengan bulan ini
- 11. Kolom 10 diisi dengan jumlah SPJ atas penggunaan dana UP/GU/TU sampai dengan bulan lalu
- 12. Kolom 11 diisi dengan jumlah SPJ atas penggunaan dana UP/GU/TU bulan ini
- 13. Kolom 12 diisi dengan jumlah SPJ atas penggunaan dana UP/GU/TU sampai dengan bulan ini 14. Kolom 13 diisi dengan jumlah SPJ atas penggunaan dana LS+UP/GU/TU sampai dengan bulan ini
- 15. Kolom 14 diisi dengan jumlah sisa pagu anggaran yang diperoleh dari jumlah anggaran dikurangi dengan jumlah SPJ atas penggunaan dana LS=UP/GU/TU sampai dengan bulan ini.

# **D. Pertanggungjawaban Fungsional**

Pertanggungjawaban fungsional dibuat oleh bendahara pengeluaran dan disampaikan kepada PPKD selaku BUD paling lambat tanggal 10 bulan berikutnya. Pertanggungjawaban fungsional tersebut berupa Surat Pertanggungjawaban (SPJ) yang merupakan penggabungan dengan SPJ Bendahara Pengeluaran Pembantu. SPJ tersebut dilampiri dengan:

- Laporan Penutupan Kas
- SPJ Bendahara Pengeluaran Pembantu.

Pertanggungjawaban fungsional pada bulan terakhir tahun anggaran disampaikan paling lambat hari kerja terakhir bulan tersebut. Pertanggungjawaban tersebut dilampiri bukti setoran sisa uang persediaan.

#### **PEMERINTAH PROVINSI/KABUPATEN/KOTA ........ LAPORAN PERTANGGUNGJAWABAN BENDAHARA PENGELUARAN (SPJ BELANJA FUNGSIONAL)**

SKPD : Pengguna Anggaran : Bendahara Pengeluaran : Tahun Anggaran : Bulan :

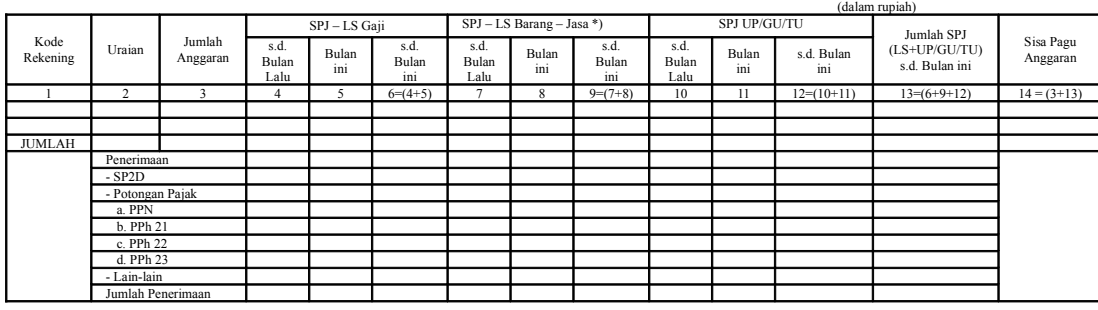

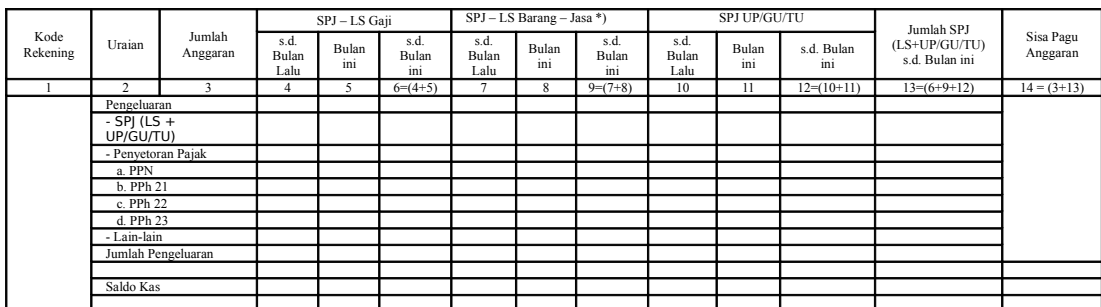

Menyetujui : ................, tanggal ........ Pengguna Anggaran **Bendahara Pengeluaran** 

 (Nama Jelas) (Nama Jelas) NIP. NIP

(Tanda Tangan) (Tanda Tangan)

Cara Pengisian:

1. Judul diisi dengan nama PROVINSI/KABUPATEN/KOTA, nama SKPD yang bersangkutan nama pengguna anggaran/kuasa pengguna anggaran, nama bendahara pengeluaran, tahun anggaran dan bulan.

2. Kolom 1 diisi dengan kode rekening.

3. Kolom 2 diisi dengan uraian nama kode rekening 4. Kolom 3 diisi dengan jumlah anggaran yang ditetapkan dalam APBD atas masing-masing kode rekening.

5. Kolom 4 diisi dengan jumlah SP2D atas pembayaran LS-gaji dan tunjangan yang telah diterbitkan/SPJ sampai dengan bulan lalu.

6. Kolom 5 diisi dengan jumlah SP2D atas pembayaran LS-gaji dan tunjangan yang telah diterbitkan/SPJ bulan ini

7. Kolom 6 diisi dengan jumlah SP2D atas pembayaran LS-gaji dan tunjangan yang telah diterbitkan/SPJ sampai dengan bulan ini

8. Kolom 7 diisi dengan jumlah SP2D atas pembayaran LS-Pihak Ketiga yang telah diterbitkan/SPJ sampai dengan bulan lalu

9. Kolom 8 diisi dengan jumlah SP2D atas pembayaran LS-Pihak Ketiga yang telah diterbitkan/SPJ bulan ini

10. Kolom 9 diisi dengan jumlah SP2D atas pembayaran LS-Pihak Ketiga yang telah diterbitkan/SPJ sampai dengan bulan ini

11. Kolom 10 diisi dengan jumlah SPJ atas penggunaan dana UP/GU/TU sampai dengan bulan lalu

12. Kolom 11 diisi dengan jumlah SPJ atas penggunaan dana UP/GU/TU bulan ini

13. Kolom 12 diisi dengan jumlah SPJ atas penggunaan dana UP/GU/TU sampai dengan bulan ini

14. Kolom 13 diisi dengan jumlah SPJ atas penggunaan dana LS+UP/GU/TU sampai dengan bulan ini 15. Kolom 14 diisi dengan jumlah sisa pagu anggaran yang diperoleh dari jumlah anggaran dikurangi dengan jumlah SPJ atas penggunaan dana LS=UP/GU/TU sampai dengan bulan ini.

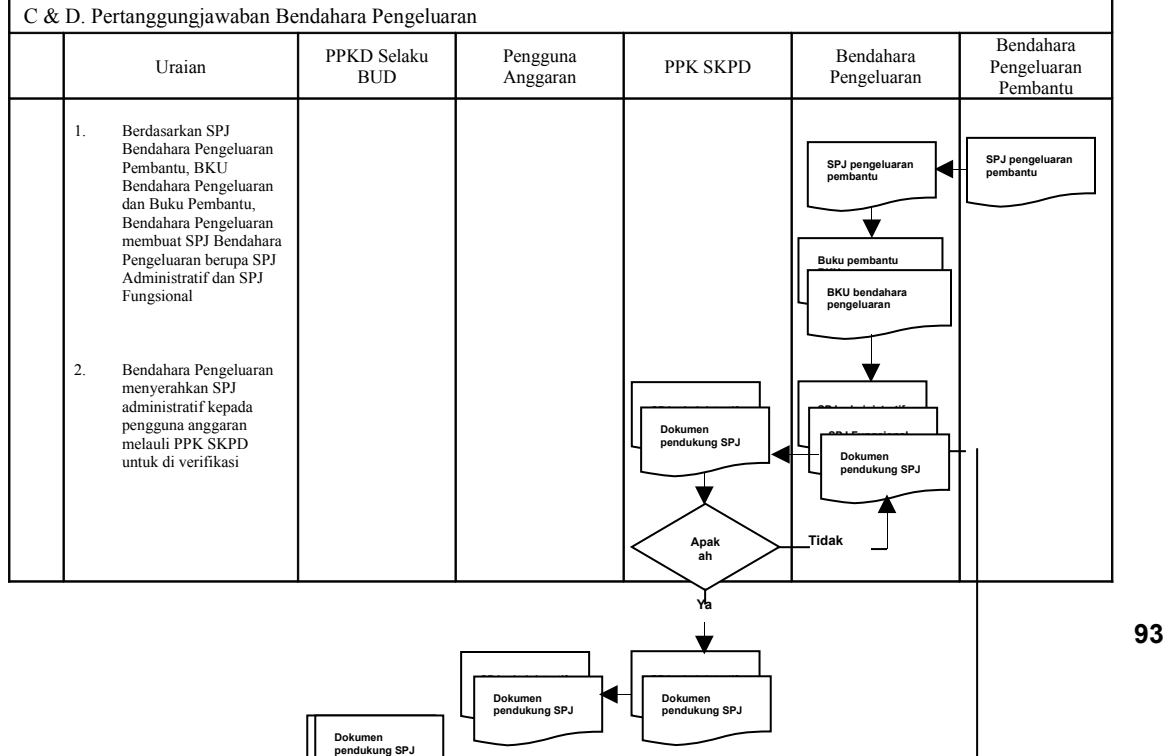

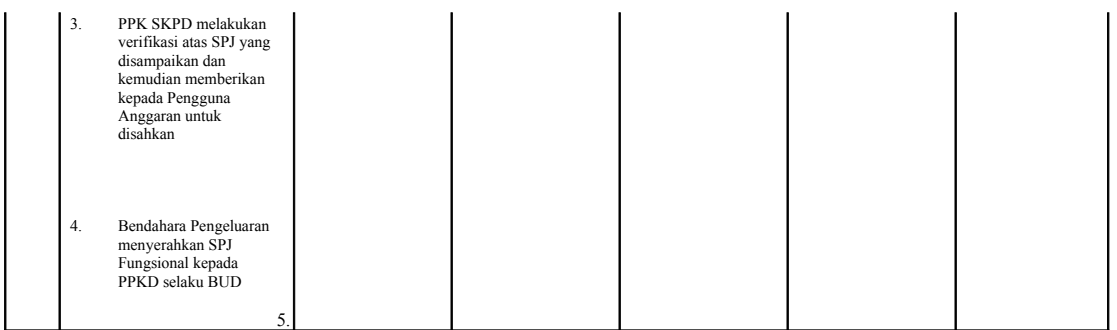